# **Universidad Siglo 21**

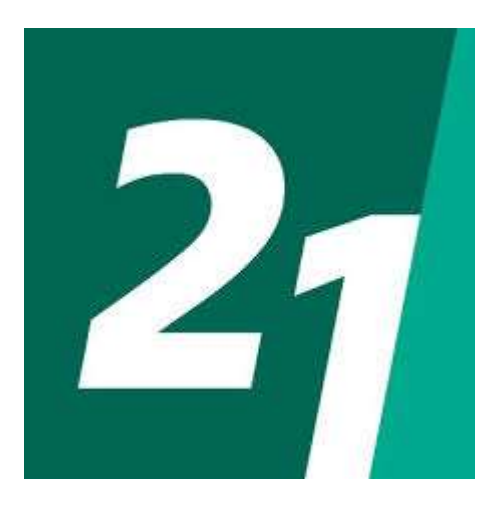

# **Licenciatura en Informática**

**Aplicación móvil para la asistencia al vegano**

Sol Mariángeles Vogel VINF08590

#### **Resumen**

Las personas veganas se enfrentan a problemas constantes cuando quieren comer fuera de casa si no eligen un restaurante puramente especializado, o desean emprender un viaje sufriendo las mismas dificultades.

En una sociedad más consciente, que decide un cambio de estilo de vida, ha acrecentado exponencialmente la población vegana a nivel mundial. En función de esta realidad se está tratando en Argentina un nuevo proyecto de ley. Esta información surge a partir de distintos métodos de recolección, tales como observación y encuestas.

En la actualidad existen muchos emprendimientos y, a pesar de la regulación, aunque los sitios gastronómicos sean más inclusivos ofreciendo menús veganos, aún se hace difícil dar con los mismos.

Los objetivos se cumplieron con la realización de la aplicación móvil, no sólo con la búsqueda de sitios sino también de profesionales veganos o 'vegan friendly'. Los usuarios pueden proponer emprendimientos o sitios comerciales completando un sencillo formulario; adicionalmente pueden evaluar sitios de su conocimiento dejando un comentario y/o un puntaje numérico. Además cuenta con otras funcionalidades como el cálculo de nutrientes.

Palabras claves: veganismo, aplicación móvil, establecimiento, profesionales, cálculo de nutrientes.

# **Abstract**

Vegans face constant problems when they decide to eat out while not choosing a purely specialized restaurant, or want to go on a trip facing the same difficulties.

In a more conscious society, which decides to change its lifestyle, the vegan population worldwide increased exponentially. Based on this reality, a new bill is being discussed in Argentina. This information arises from different collection methods, such as observation and surveys.

Currently there are many entrepreneurships and, despite of the actual regulation, although gastronomic places are more inclusive offering vegan options, it is still difficult to find them.

The objectives were met with the design of the mobile application, not only with the searching capabilieties for sites but also for searching vegan or vegan friendly professionals. Users can propose businesses or commercial sites by filling a simple form; Additionally, they can evaluate sites of their own knowledge by leaving a comment and / or a numerical score.

It also offer other functionalities such as calculation of nutrients.

Keywords: veganism, mobile application, store, professionals, nutrients calculation.

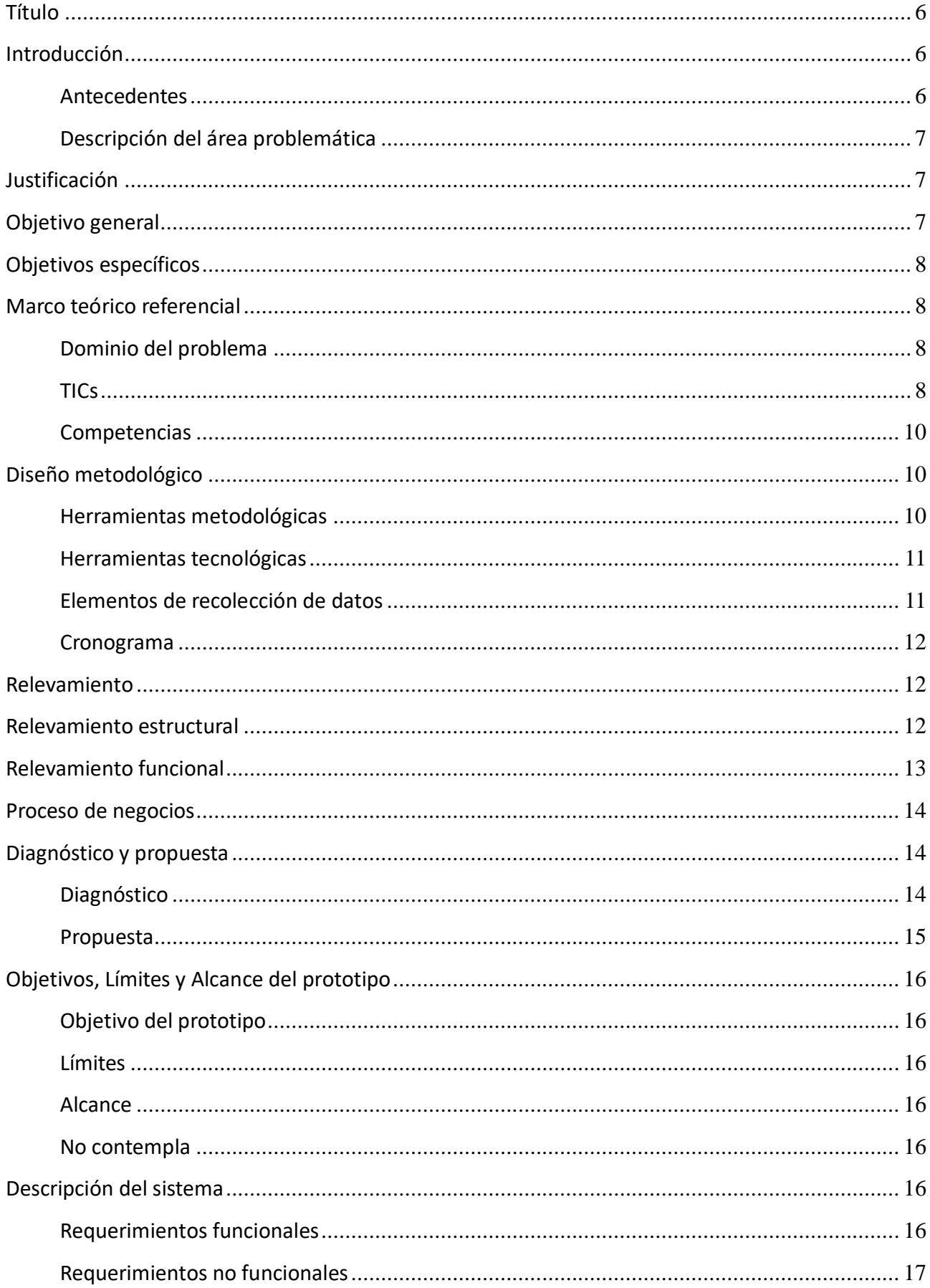

# Índice

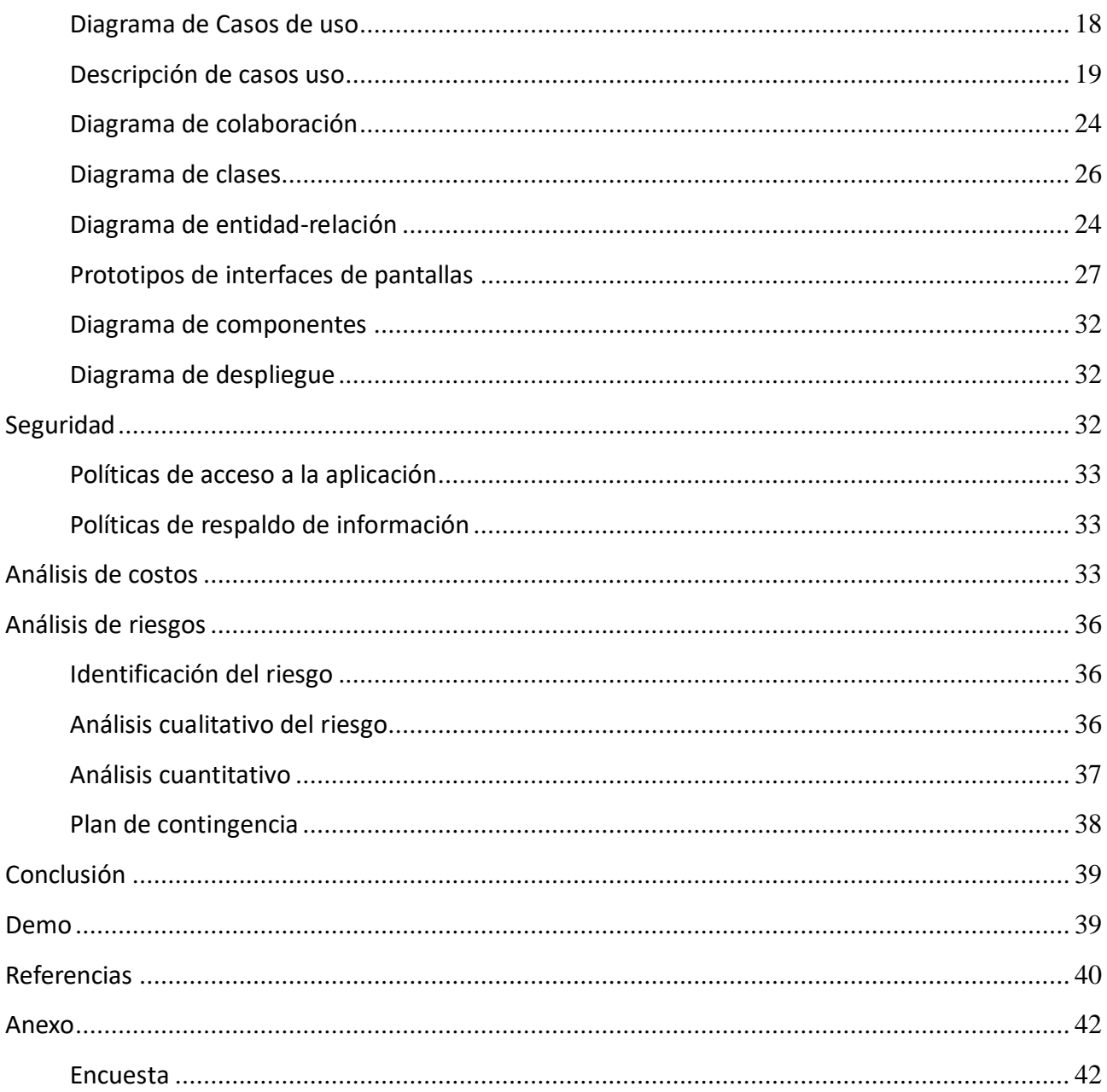

# Índice de ilustraciones

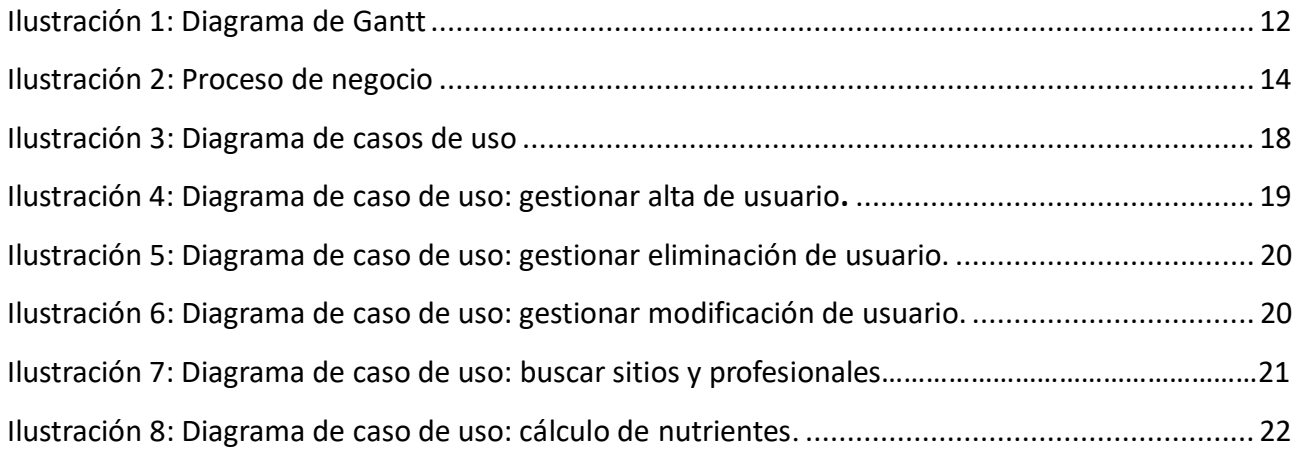

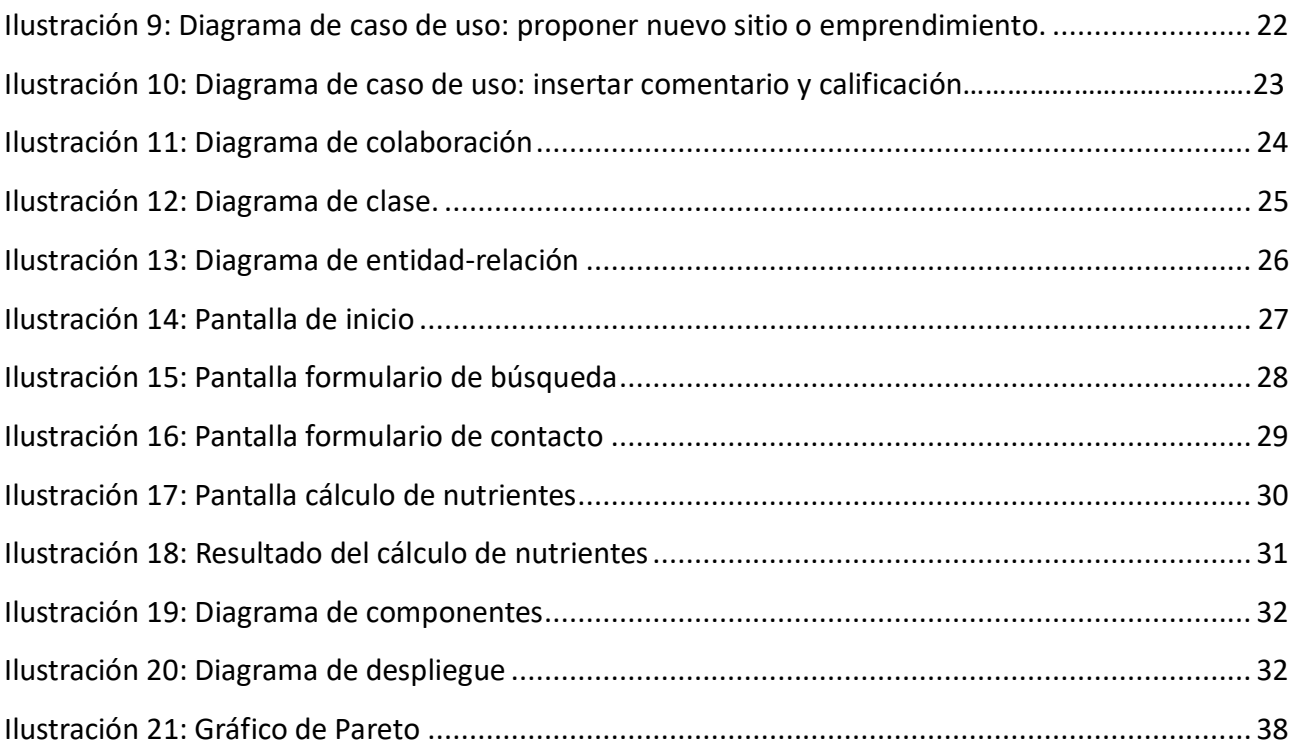

# Índice de tablas

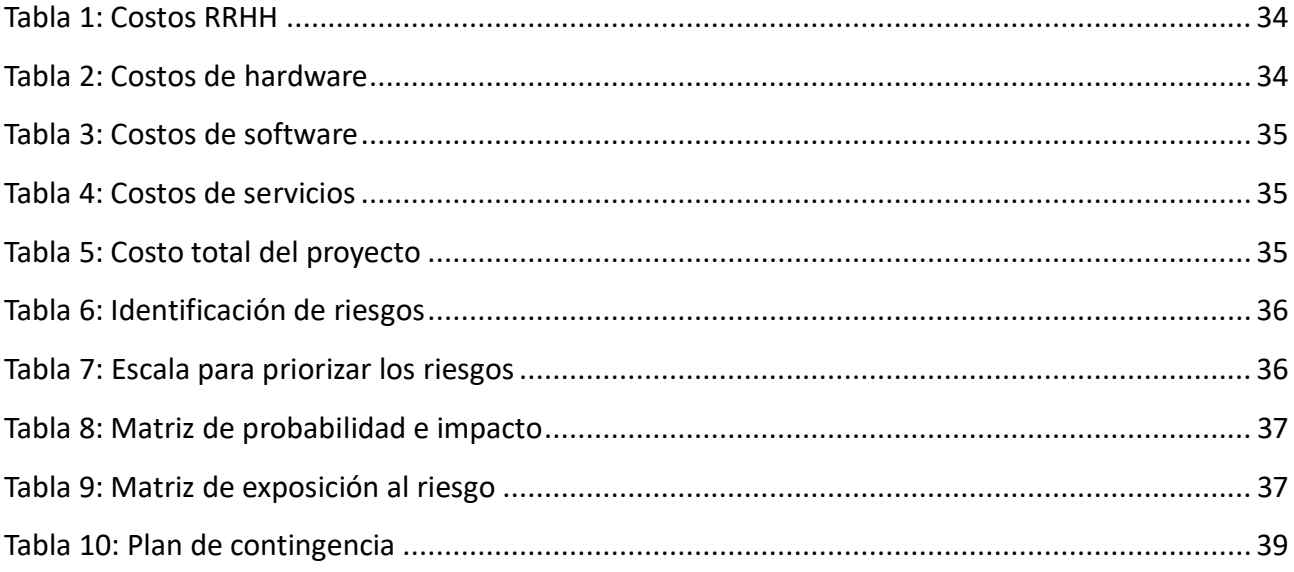

#### **Título**

<span id="page-6-0"></span>Aplicación móvil para la asistencia al vegano.

### **Introducción**

<span id="page-6-1"></span>En la actualidad acrecienta la cantidad de personas que deciden cambiar su estilo de vida, principalmente un cambio de conciencia sobre el maltrato animal y una mirada de respeto hacia la ecología.

Existen locales gastronómicos y hoteles que brindan a sus comensales opciones veganas, como así también diversos emprendedores fabrican productos sin ingredientes de origen animal, no sólo en lo que a alimentación respecta sino también indumentaria, productos de cosmetología, higiene personal y calzados. De la misma manera, en cada región, hay profesionales de la salud de distintas especialidades que ofrecen sus servicios a pacientes veganos.

#### <span id="page-6-2"></span>*Antecedentes*

Donald Watson, activista, fundador de la Vegan Society en el año 1944 e inventor de la palabra Vegano, manifestó en alguna oportunidad que "los veganos defienden la idea de ser verdaderos libertadores de los animales; para ello debemos renunciar absolutamente a nuestra tradicional y egoísta actitud de creer que tenemos el derecho de utilizar a los animales como objetos para satisfacer nuestras necesidades" (Watson, 1944).

La comunidad vegana y vegetariana de Argentina crece exponencialmente. La Unión Vegana Argentina ha podido concretar la medición de la población vegana y vegetariana por primera vez en la historia en nuestro país, habiendo determinado que para 2019 representábamos un 9 % de la población; esto demuestra que una porción significativa de la población opta cada vez más por este estilo de vida.

Rosario presentó la propuesta de ser Ciudad Vegana Vegetariana Amigable en conjunto con el Grupo Veg(etari)anos con motivo de haberse llevado a cabo la primera jornada de veganismo en la cuidad. Como resultante se promulgó la ordenanza nro. 9050/2013 (rosario.gob.ar/normativa) que declara a "Rosario Ciudad Vegana Vegetariana Amigable" y establece en su texto que los locales gastronómicos con servicio de mesa que ofrezcan opciones veganas y/o vegetarianas deberán colocar en el frente un cartel que indique la disponibilidad de los mismos.

6

#### <span id="page-7-0"></span>*Descripción del área problemática*

La principal dificultad radica en la poca o nula publicidad en medios masivos de los locales comerciales o emprendimientos veganos o 'vegan friendly' y la consiguiente imposibilidad de tener acceso a la ubicación de los mismos o meramente desconocer su existencia.

Tanto en la ciudad de Rosario como en la ciudad de Córdoba existen reglamentaciones que exigen a los locales gastronómicos contar con -al menos- tres opciones vegetarianas dentro del menú ofrecido, aunque -si bien es un avance importante- no cubre las necesidades de los veganos y no se da en todas las localidades del país. Lo mismo sucede con los productos de uso diario que se comercializan en tiendas locales. Y ni hablar de la necesidad de realizar consultas a profesionales sobre temas inherentes al veganismo.

# **Justificación**

<span id="page-7-1"></span>Por lo antes expuesto era indispensable implementar una aplicación para brindar información real y concreta sobre la ubicación de establecimientos, emprendimientos y/o profesionales que ofrecen productos o servicios aptos para veganos o -como decimos habitualmente- 'vegan friendly'.

Se creó una aplicación para facilitar a las personas veganas la búsqueda de dichos productos o servicios en un solo sitio, ya que, hasta el momento las búsquedas eran descentralizadas, muchos de los sitios existentes en la web están desactualizados y las fuentes de información no son del todo fiables. Adicionalmente, muchos profesionales no ofrecían sus servicios por no existir un directorio dónde hacerlo.

Aunque existe alguna legislación respecto del veganismo, aún es muy incipiente y poco clara en la mayoría de los casos y, como sucede con toda normativa que involucra poca masividad, muchas veces no se cumple. Sigue existiendo desigualdad y discriminación.

# **Objetivo general**

<span id="page-7-2"></span>Diseñar y desarrollar una aplicación para dispositivos móviles con el fin de informar al usuario la disponibilidad de sitios gastronómicos, emprendimientos, locales de indumentaria y calzados con opciones veganas y servicios de profesionales veganos o 'vegan friendly'.

## **Objetivos específicos**

- <span id="page-8-0"></span>- Contar con una base de datos real de sitios gastronómicos, comerciales con opciones veganas y profesionales de la salud.
- Actualizar la información de manera permanente para asegurar la fiabilidad, la veracidad y confiabilidad de la misma.

# **Marco teórico referencial**

#### <span id="page-8-2"></span><span id="page-8-1"></span>*Dominio del problema*

El veganismo es esencialmente una doctrina de libertad. Busca liberar a los animales de la atadura del ser humano, y al ser humano de la atadura a una creencia falsa: la creencia falsa de que tenemos un derecho moral a considerar a los animales para nuestros propios fines. Por ese motivo el veganismo no es solo una dieta, sino un estilo de vida ético sin violencia. (Leslie Cross, vicepresidente Vegan Society, 1951) El veganismo está asociado a la ecología. Investigadores de la Universidad de Oxford publicaron recientemente un estudio que concluyó cómo eliminar la carne y los productos lácteos de la dieta podría reducir la huella de carbono de un individuo hasta en un 73%. Si se multiplica eso por 7.600 millones de personas que habitan la Tierra, el cambio sería más que notable. El cambio de estilo de vida provocaría liberar grandes cantidades de tierra que actualmente son utilizadas para la ganadería -una de las principales causas de una tasa de extinción de vida silvestre- y para la tala -actualmente se utilizan decenas de miles de hectáreas en el mundo para crear pastizales para ganado-. (Joseph Poore, revista Science, 2018)

<span id="page-8-3"></span>*TICs*

UML fue creado para forjar un lenguaje de modelado visual común y semántica y sintácticamente rico para la arquitectura, el diseño y la implementación de sistemas de software complejos, tanto en estructura como en comportamiento. UML tiene aplicaciones más allá del desarrollo de software, p. ej., en el flujo de procesos en la fabricación. Es comparable a los planos usados en otros campos y consiste en diferentes tipos de diagramas. En general, los diagramas UML describen los límites, la estructura y el comportamiento del sistema y los objetos que contiene. UML no es un lenguaje de programación, pero existen herramientas que se pueden usar para generar código en diversos lenguajes usando los diagramas UML. UML guarda una relación directa con el análisis y el diseño orientados a objetos. (web de Lucid Software Inc, 2000).

Diagrama de clases es una vista estática porque no describe el comportamiento del sistema dependiente del tiempo, sus componentes principales son las clases y sus relaciones. "Una clase es la descripción de un concepto del dominio de la aplicación o de la solución de la aplicación" (G. Booch, J. Rumbaugh y I. Jacobson, El Lenguaje Unificado de Modelado, 2000, p.22).

"Un caso de uso es una unidad coherente de funcionalidad, expresada como transacción entre los actores y el sistema." (G. Booch, J. Rumbaugh y I. Jacobson, El Lenguaje Unificado de Modelado, 2000, p.24)

"Un diagrama de entidad-relación se utiliza para representar la estructura lógica general de las bases de datos." (Silberschatz, Korth, & Sudarshan, Fundamentos de bases de datos, 2006, p.28).

Con respecto a un gestor de bases de datos, Silberschatz lo define como:

Una colección de datos interrelacionados y un conjunto de programas para acceder a dichos datos. La colección de datos, normalmente se denomina base de datos, contiene información relevante para una empresa. El objetivo principal de un SGBD es proporcionar una forma de almacenar y recuperar la información de una base de datos de manera que sea tanto práctica como eficiente. (Silberschatz, Korth, & Sudarshan, Fundamentos de bases de datos, 2006, p.1).

MariaDB es un sistema de gestión de bases de datos. Se deriva de MySQL, una de las bases de datos más importantes que ha existido en el mercado, utilizada para manejar grandes cantidades de información (…) La simplicidad de la sintaxis permite crear bases de datos simples o complejos con mucha facilidad; es compatible con múltiples plataformas informáticas y está provista de una infinidad de aplicaciones que permiten acceder rápidamente a las sentencias de la gestión de base de datos.

9

Además, permite a los desarrolladores y diseñadores realizar cambios en los sitios web con sólo cambiar un archivo, (sin necesidad de modificar todo el código web) para que se ejecuten en toda la estructura de datos que se comparte en la red. (web de Ingeniería de Cómputos S.A., 2017)

Kotlin es un lenguaje de programación pragmático pensado para funcionar con Máquina Virtual de Java (JVM) y Android. Además, puede ser compilado a código fuente de Javascript. Se caracteriza por una perfecta combinación de características claramente orientadas a la funcionalidad durante la programación, centrándose en la seguridad, la claridad y la interoperabilidad. Los programas en Kotlin pueden utilizar los frameworks y librerías de Java existentes. Así mismo, su interoperabilidad no requiere capas de adaptación. (web de Grupo Geek, 2019)

#### <span id="page-10-0"></span>*Competencias*

En el mercado existen diversas aplicaciones de búsqueda de productos veganos encontradas en la web utilizando el buscador Google, entre las que se destacan:

- 'Bunny Free', búsqueda y consulta de productos cosméticos.
- 'Happy Cow', enfocada en gastronomía, catering y comercios de alimentos.
- 'Vegaholic', búsqueda y consulta de bebidas alcohólicas.
- 'Apto Vegan', para búsqueda de productos veganos comercializados en supermercados y proveedurías.

# **Diseño metodológico**

#### <span id="page-10-2"></span><span id="page-10-1"></span>*Herramientas metodológicas*

La aplicación móvil se realizó utilizando los lineamientos de diseño de UML (Unified Modeling Languaje) o Lenguaje Unificado de Modelado.

Se desarrollaron los siguientes diagramas:

- Diagrama de casos de uso
- Diagrama de entidad relación
- Diagrama de clases
- Diagrama de colaboración
- Diagrama de despliegue
- Diagrama de componentes

#### <span id="page-11-0"></span>*Herramientas tecnológicas*

El sitio se encuentra alojado en un equipo físico provisto por una empresa de hosting local. El servidor cuenta con disco de estado sólido y sistema operativo GNU/Linux CentOS y como motor de base de datos utiliza MariaDB en su versión 10.4.

Para el desarrollo de la interface de usuario se utilizó el lenguaje de desarrollo Kotlin y como base de datos MariaDB. En el caso de la plataforma web se utilizó tecnología PHP sobre HTML, asistida con funciones JavaScript. La APP puede ser descargada a través de la página web http://www.servegano.com.ar que sirve de plataforma para la aplicación.

#### <span id="page-11-1"></span>*Elementos de recolección de datos*

<span id="page-11-2"></span>Como herramienta de recolección de datos se realizó un cuestionario on-line en redes sociales en grupos específicos de veganos y vegetarianos (ver anexo del presente documento), observación personal y búsqueda de información en distintas fuentes oficiales.

#### *Cronograma*

<span id="page-12-2"></span>Ilustración 1: Diagrama de Gantt.

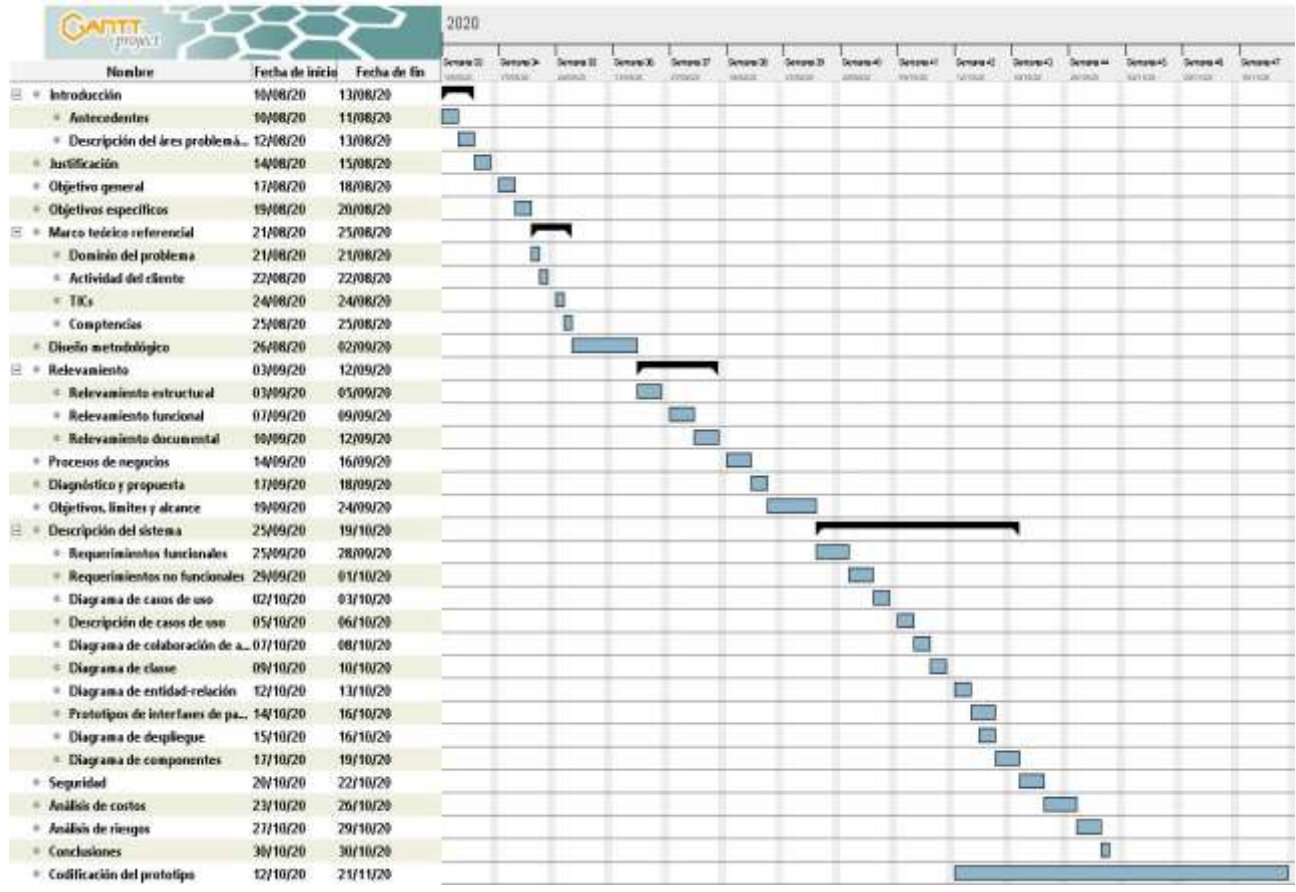

Fuente: Elaboración propia.

# **Relevamiento**

<span id="page-12-0"></span>Para el proyecto se tomó como referencia el sitio web de la ONG UVA (Unión Vegana Argentina). Aunque existen varias aplicaciones móviles, el relevamiento se realizó buscando las principales necesidades que tienen los individuos que decidieron por el veganismo.

## **Relevamiento estructural**

<span id="page-12-1"></span>Al ser una empresa unipersonal no se requiere desarrollar un organigrama; todas las tareas las ejecuta una única persona, aunque existen voluntarios que realizan actividades no inherentes al diseño, desarrollo e implementación del proyecto (principalmente los voluntarios realizan tareas relacionadas con el activismo o la difusión del veganismo).

# **Relevamiento funcional**

<span id="page-13-0"></span>Se recolectaron los datos necesarios por medio de entrevistas a grupos específicos de veganos y conocidos. En función de los datos recolectados y, teniendo en cuenta el diseño, se identifican tres procesos:

Proceso: Buscar establecimientos.

Roles:

- Usuarios (Vegano o interesado en el tema).
- Redes sociales.
- Búsquedas en internet.

Pasos:

- Los usuarios realizan búsqueda de información de lugares existentes ya sea por navegadores o consultando en redes sociales en grupos que son exclusivamente de veganos.

Proceso: Proponer un nuevo establecimiento o profesional.

Roles:

- Usuarios (Veganos o interesado en el tema).
- Redes sociales.

Pasos:

- Los usuarios proponen la adición de sitios o profesionales que no existen en la base de datos.

Proceso: Comentar y valorar establecimientos

Roles:

- Usuarios (Veganos o interesados en el tema)
- Redes sociales.

Pasos:

- Los usuarios valoran los sitios y realizan un comentario si así lo desean.

# **Proceso de negocios**

<span id="page-14-0"></span>Según los procesos mencionados anteriormente en el relevamiento funcional, surge el siguiente flujograma que representa a los mismos.

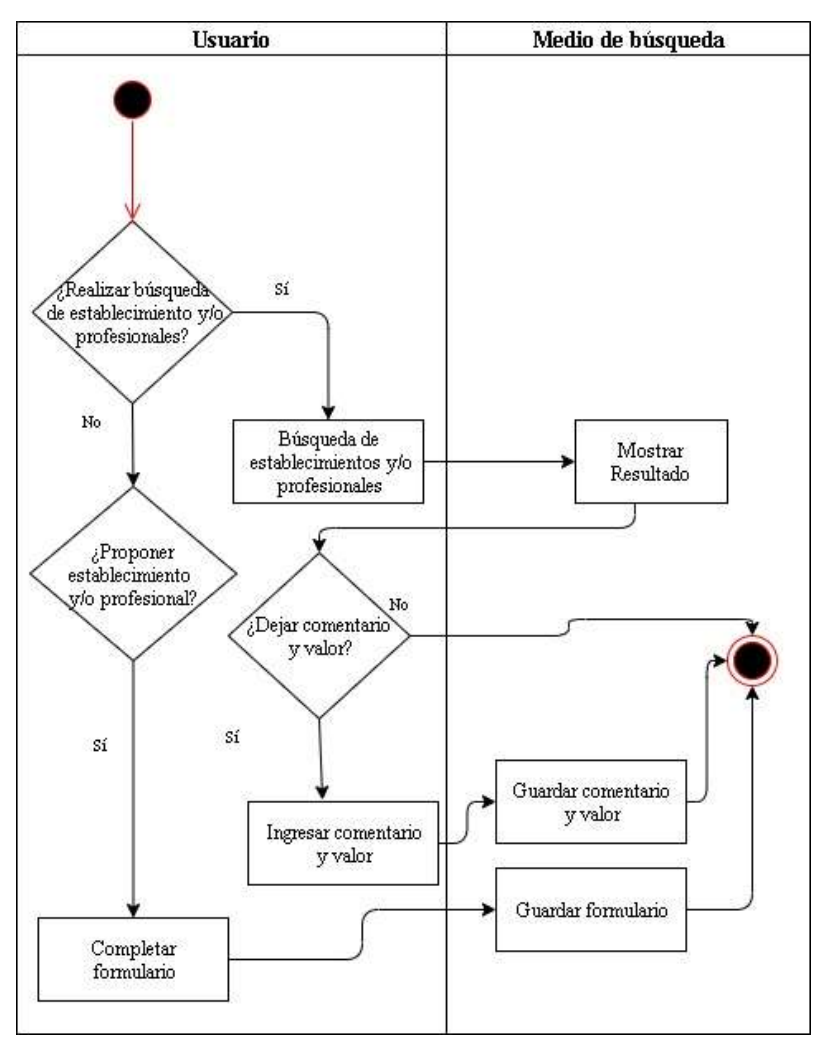

<span id="page-14-3"></span>Ilustración 2: Proceso de negocio.

Fuente: Elaboración propia.

# **Diagnóstico y propuesta**

# <span id="page-14-2"></span><span id="page-14-1"></span>*Diagnóstico*

Se detalla a continuación el diagnóstico y su correspondiente propuesta de los procesos antes mencionados.

Proceso: Buscar establecimientos.

Problemas:

- Tiempo de demora alta en la búsqueda de sitios gastronómicos, comercios de indumentarias y calzados con opciones veganas y profesionales veganos o 'vegan friendly'.
- Información que no está accesible a todas las personas interesadas.

Causas:

- Hay muchos establecimientos y profesionales que no tiene presencia en la web.
- Los interesados no saben cómo ni dónde buscar la información.

Proceso: Proponer un nuevo establecimiento o profesional.

Problemas:

- Establecimientos publicados en la web que dejaron de existir o cambiaron de rubro.
- Profesionales registrados que dejaron de prestar servicio.

Causas:

- Información no verificada o desactualizada de los sitios o profesionales disponibles.

Proceso: Comentar y valorar establecimientos

Problemas:

- La persona cuando encuentra los sitios gastronómicos muchas veces no puede ver la calidad del mismo.

Causas:

- Los sitios no poseen en muchas ocasiones puntaje calificándolo o comentarios.

#### <span id="page-15-0"></span>*Propuesta*

Para la solución de la problemática planteada se desarrolló una aplicación móvil que gestiona información de locales gastronómicos que brindan opciones veganas, emprendimientos, comercios que ofrecen indumentaria y calzados veganos. Adicionalmente ofrece un formulario donde el interesado puede cargar los datos de algún sitio de su conocimiento; dicha información es verificada antes de ser mostrada en la aplicación móvil. Permite además valorar cada establecimiento con una puntuación numérica y un comentario opcional.

# **Objetivos, Límites y Alcance del prototipo**

## <span id="page-16-1"></span><span id="page-16-0"></span>*Objetivo del prototipo*

Gestionar información en dispositivos móviles de sitios, profesionales de la salud y de nutrientes para usuarios veganos.

### <span id="page-16-2"></span>*Límites*

El sistema contempla desde el registro de los usuarios, hasta lo obtención de la información solicitada por los mismos.

## <span id="page-16-3"></span>*Alcance*

- Administración de usuarios.
- Administración de establecimientos gastronómicos, emprendimientos y locales comerciales que ofrecen indumentaria y calzado veganos.
- Administración de profesionales de la salud veganos o 'vegan friendly'.
- Búsqueda de establecimientos gastronómicos, emprendimientos y comercios manual o asistida por geolocalización.
- Búsqueda de profesionales de la salud manual o asistida por geolocalización.
- Propuesta de adición de sitios, emprendimientos, establecimientos o profesionales.
- Registro de puntaje numéricos de los establecimientos y comentario opcional.
- Cálculo de los nutrientes de los alimentos.

#### <span id="page-16-4"></span>*No contempla*

- Carga de establecimientos o profesionales por parte del usuario sin previa intervención de la organización con el fin de verificar la veracidad de la información.

# **Descripción del sistema**

#### <span id="page-16-6"></span><span id="page-16-5"></span>*Requerimientos funcionales*

El sistema permite:

- RF1 - Gestionar alta, modificación y eliminación de los datos de usuarios.

- RF2 Buscar sitios gastronómicos, emprendimientos, locales comerciales y/o profesionales.
- RF3 Seleccionar alimento/s para calcular nutrientes.
- RF4 Llenar un formulario para proponer nuevos sitios gastronómicos, locales comerciales, emprendimientos o profesionales.
- RF5 Cargar comentarios y calificación de sitios gastronómicos y emprendimientos.

## <span id="page-17-0"></span>*Requerimientos no funcionales*

- RNF1 Se debe ingresar al sistema con nombre de usuario y contraseña.
- RNF2 Aplicación permite la búsqueda manual en el caso de falla o falta de GPS.
- RNF3 Intuitivo al uso del usuario.
- RNF4 Ingresar a la aplicación con usuario y contraseña.
- <span id="page-17-1"></span>- RNF5 - Aplicación compatible con sistemas Android 5.0 o superior.

<span id="page-18-0"></span>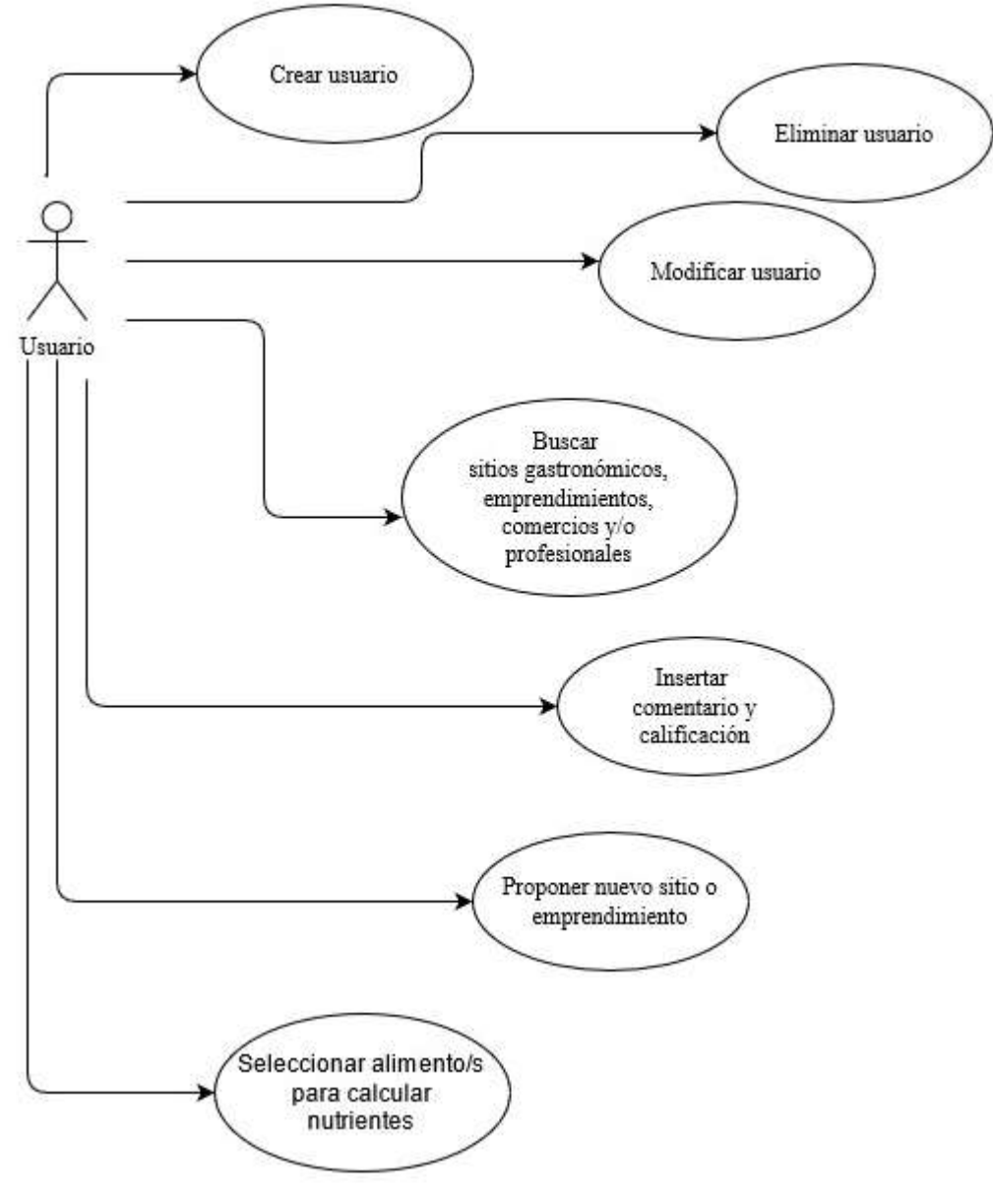

<span id="page-18-1"></span>Ilustración 3: Diagrama de casos de uso.

# *Descripción de casos uso*

<span id="page-19-0"></span>Ilustración 4: Diagrama de caso de uso: gestionar alta de usuario.

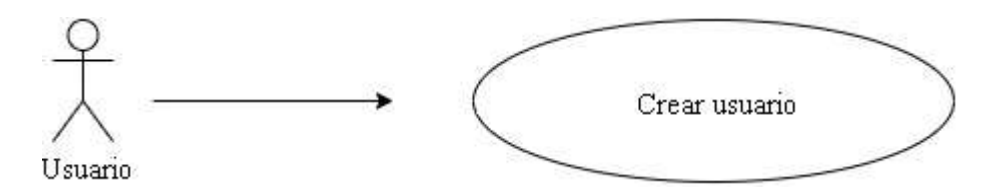

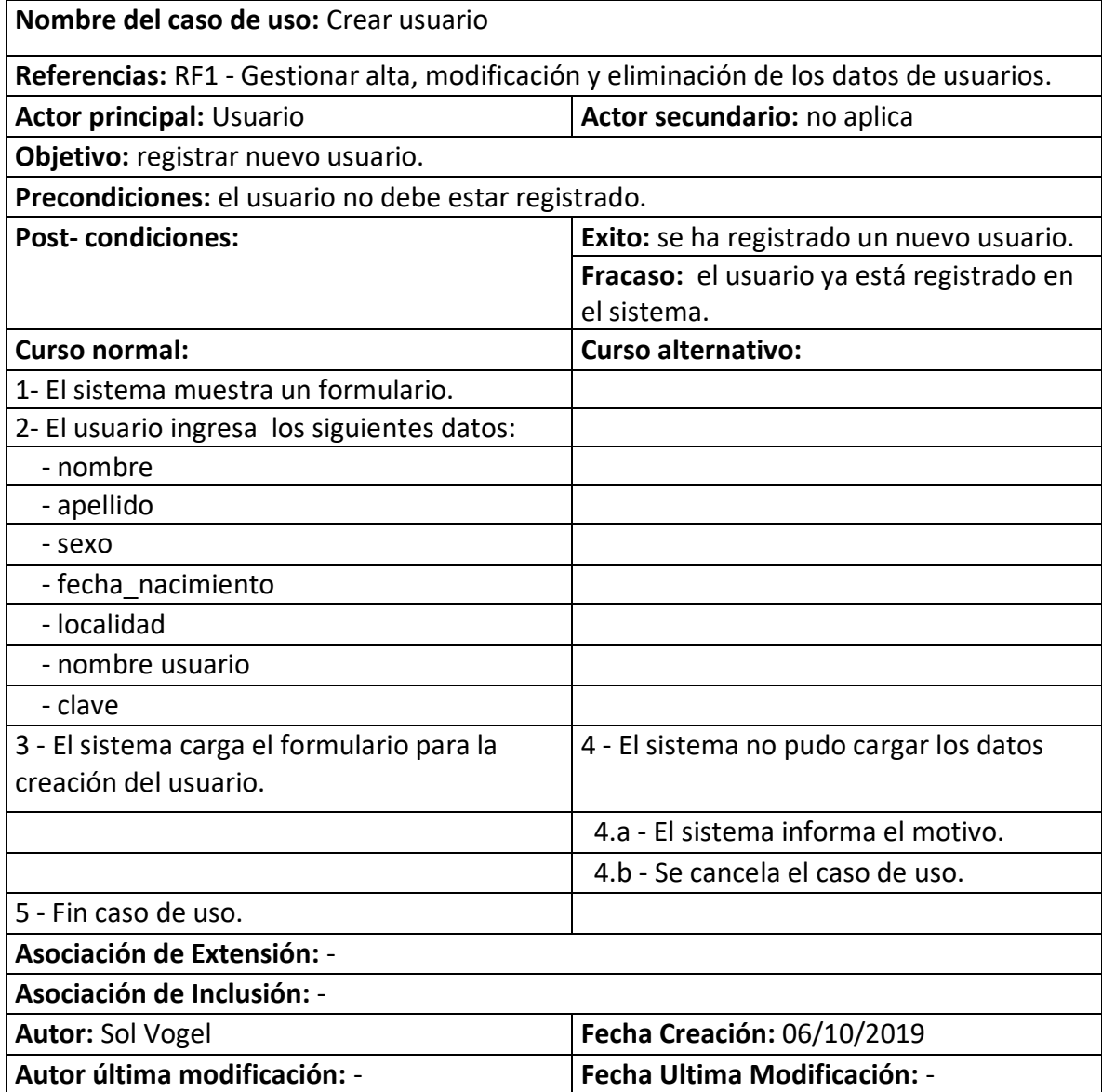

<span id="page-20-0"></span>Ilustración 5: Diagrama de caso de uso. Gestionar eliminación de usuario.

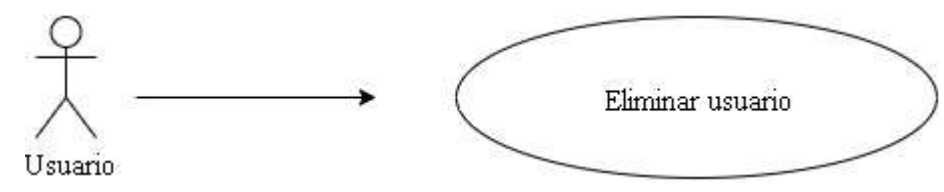

Fuente: Elaboración propia

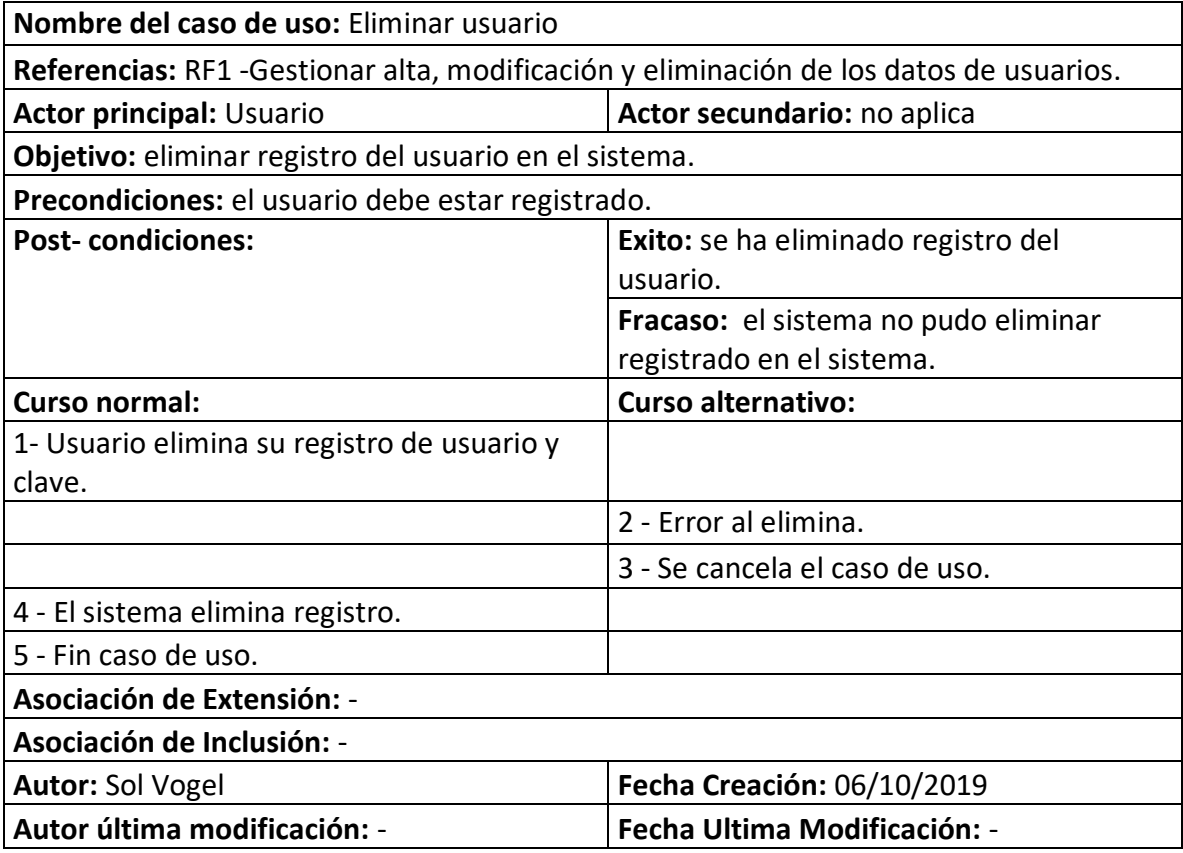

<span id="page-20-1"></span>Ilustración 6: Diagrama de caso de uso. Gestionar modificación de usuario.

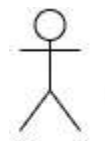

Modificar usuario

Usuario

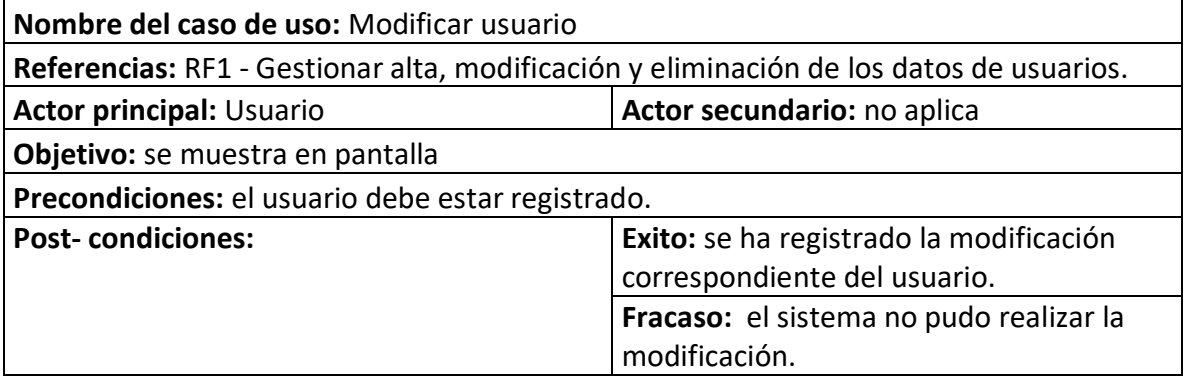

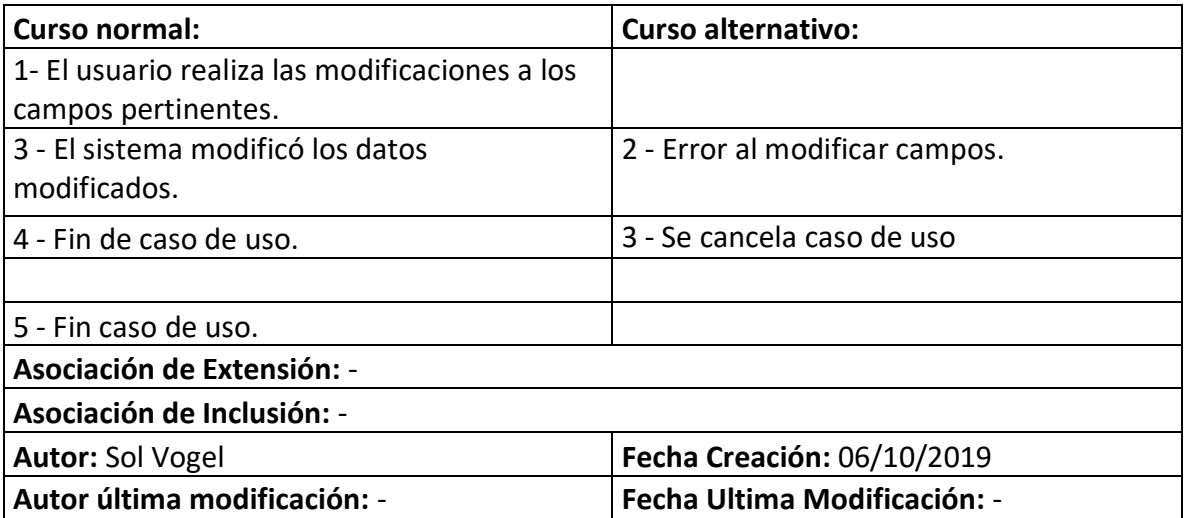

<span id="page-21-0"></span>Ilustración 7: Diagrama de caso de uso. Buscar sitios y profesionales.

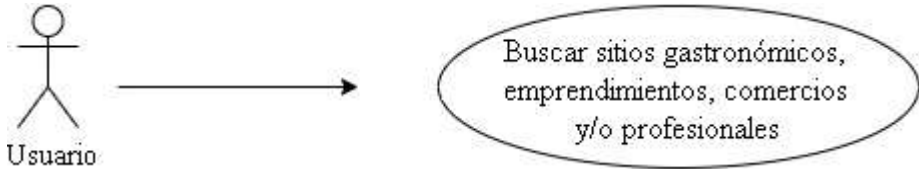

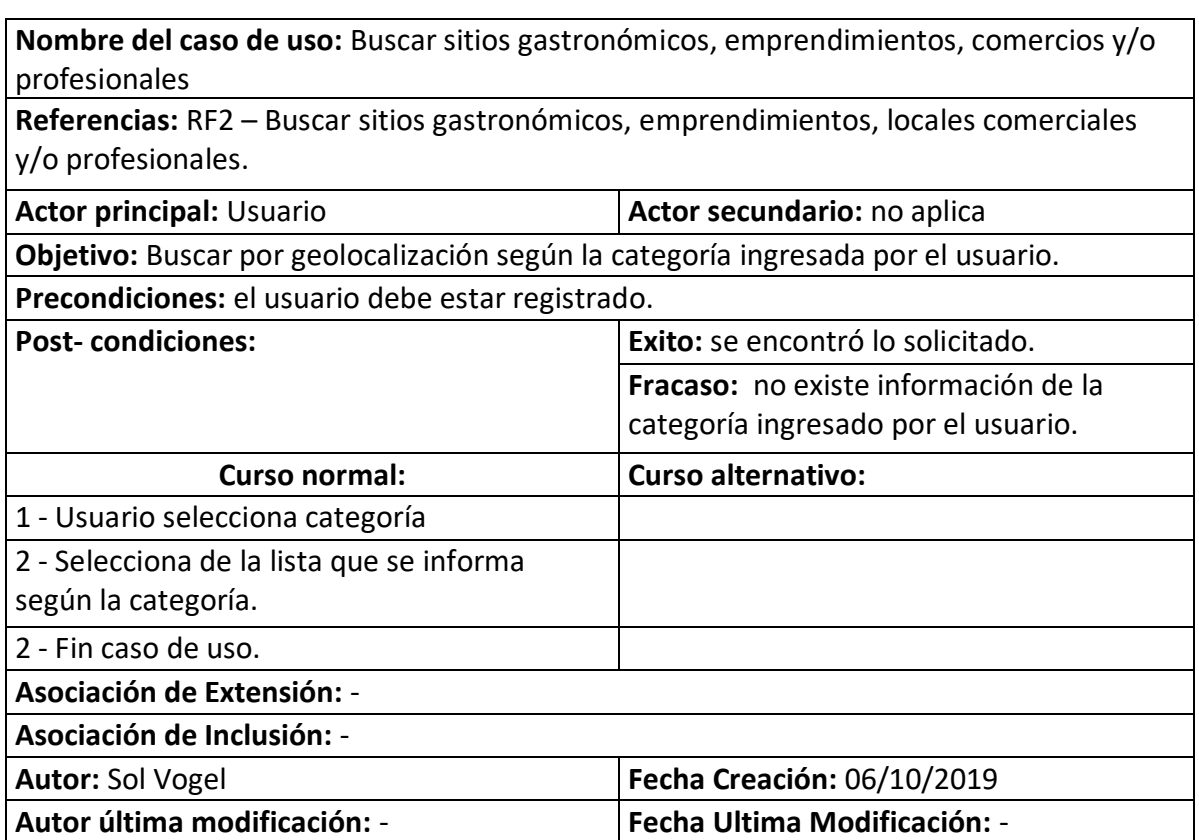

<span id="page-22-0"></span>Ilustración 8: Diagrama de caso de uso. Cálculo de nutriente.

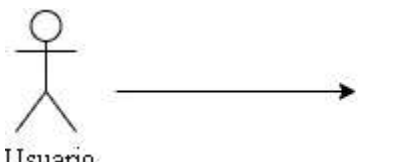

Seleccionar alimento/s para calcular nutrientes

Usuario

Fuente: Elaboración propia

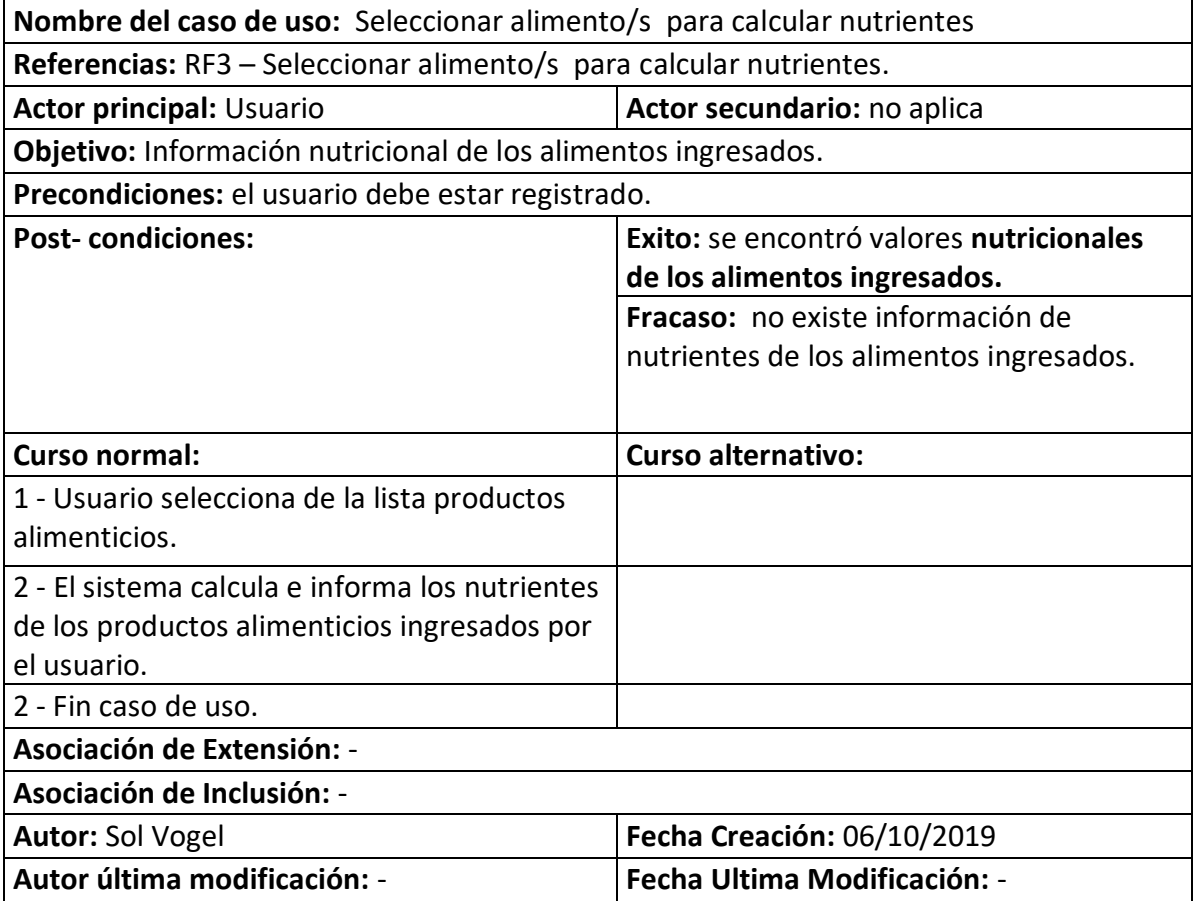

<span id="page-22-1"></span>Ilustración 9: Diagrama de caso de uso. Proponer nuevo sitio o emprendimiento.

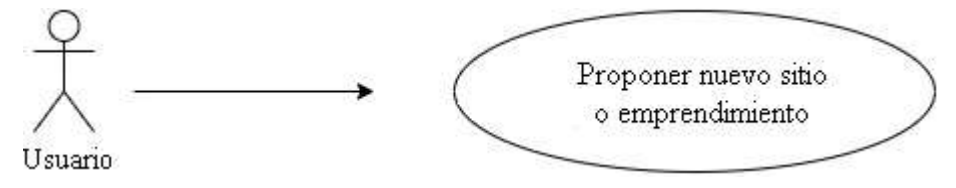

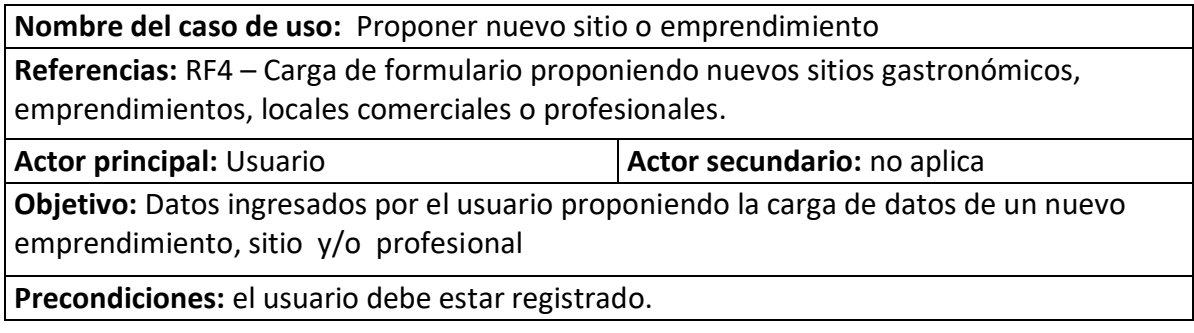

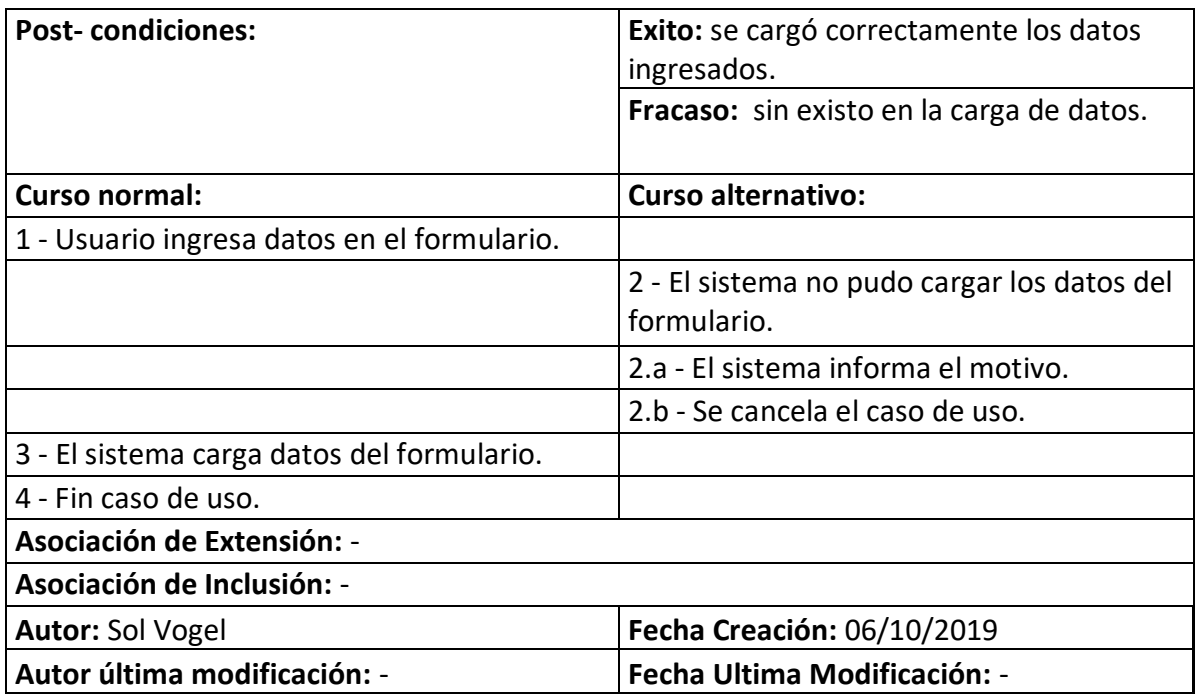

<span id="page-23-0"></span>Ilustración 10: Diagrama de caso de uso: insertar comentario y calificación.

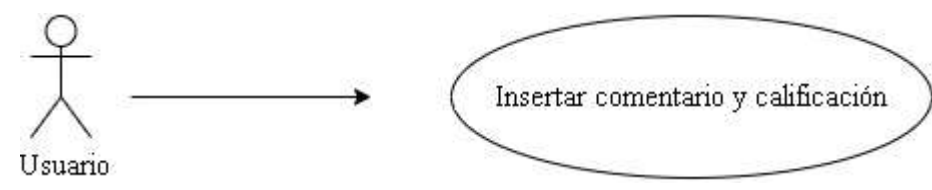

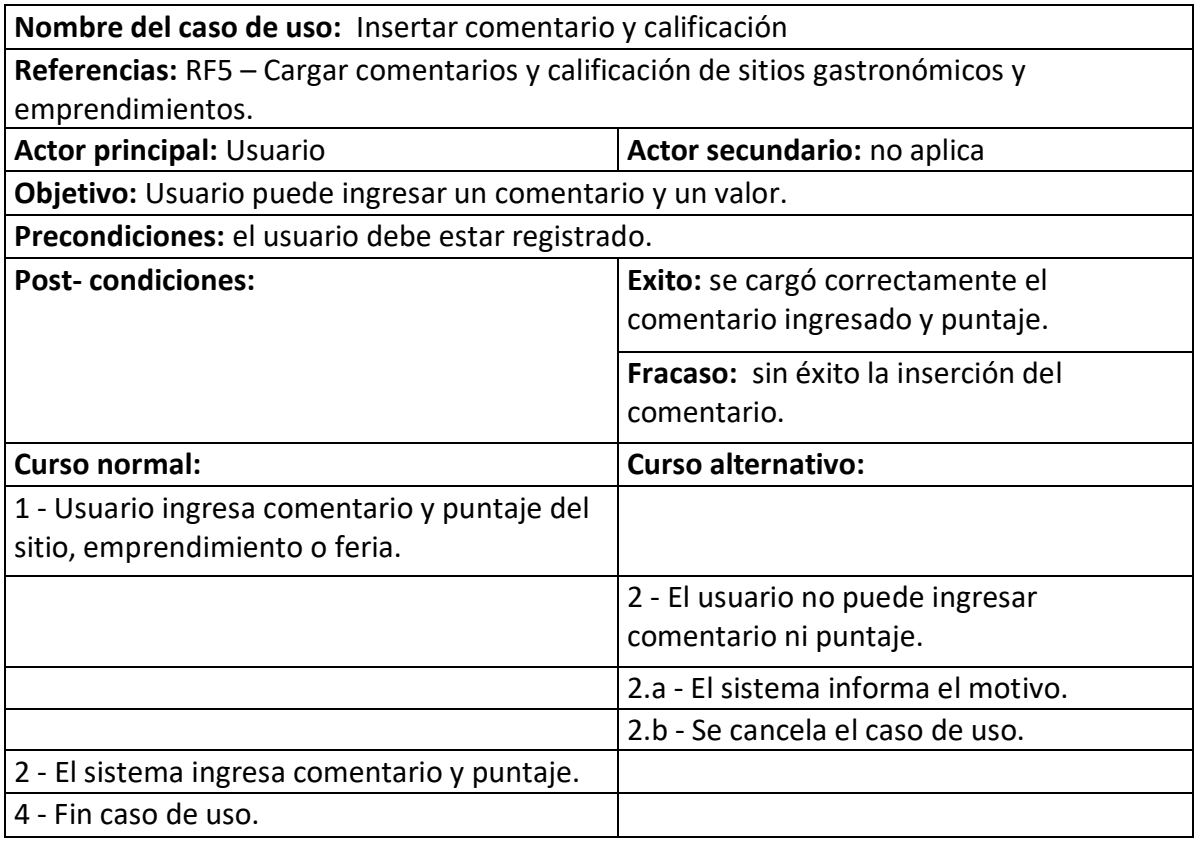

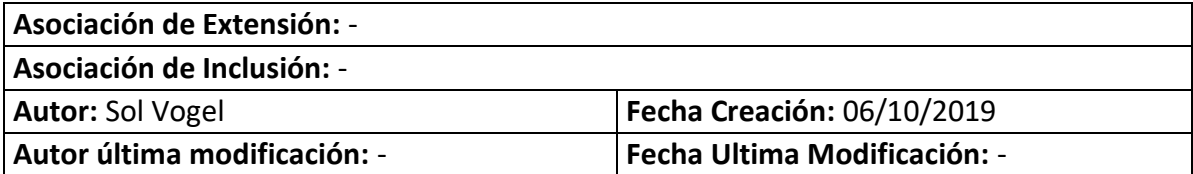

# <span id="page-24-0"></span>*Diagrama de colaboración*

<span id="page-24-1"></span>Ilustración 11: Diagrama de colaboración.

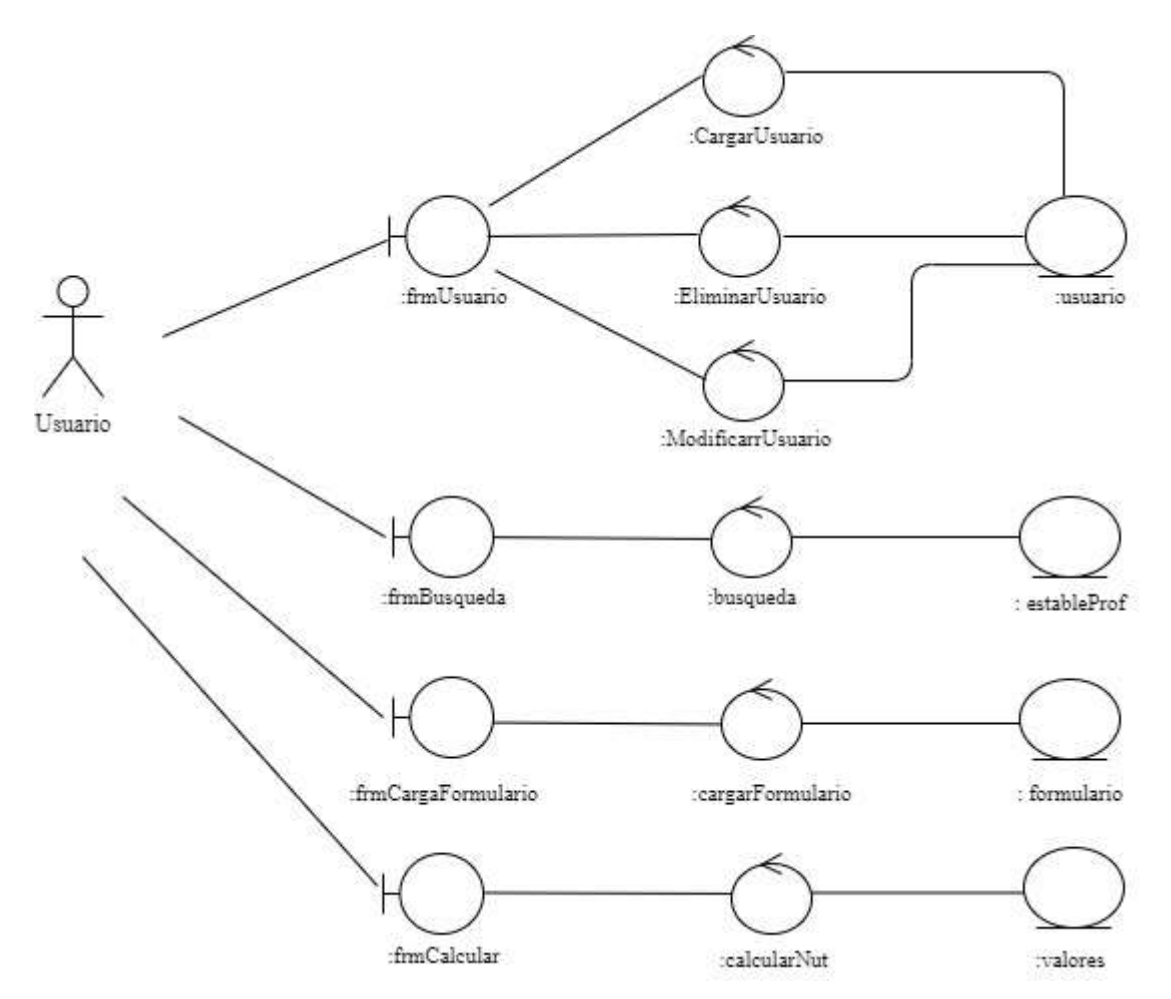

#### *Diagrama de clases*

<span id="page-25-0"></span>Ilustración 12: Diagrama de clases.

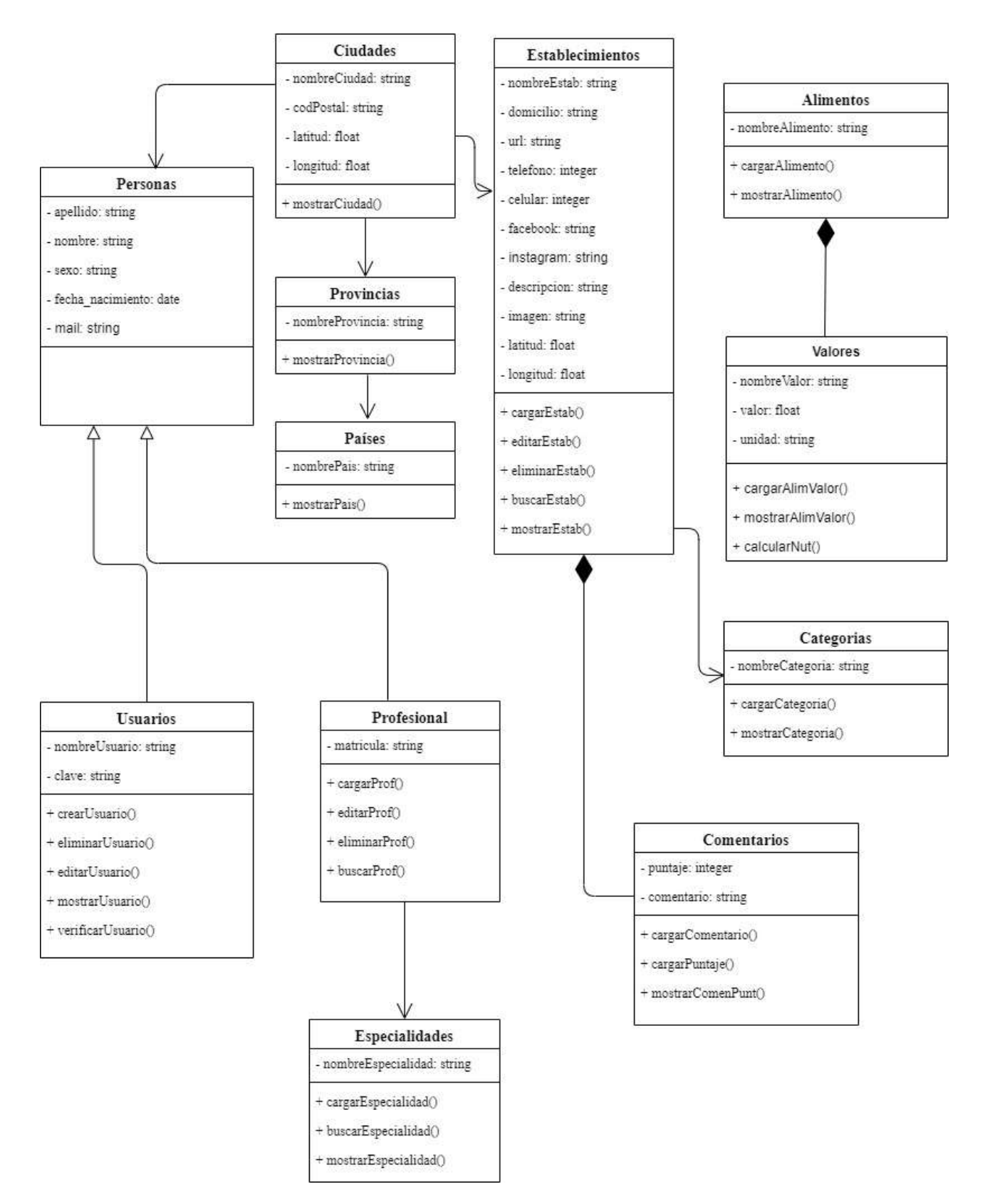

Fuente: Elaboración propia.

# <span id="page-26-0"></span>*Diagrama de entidad-relación*

## <span id="page-26-1"></span>Ilustración 13: D.E.R.

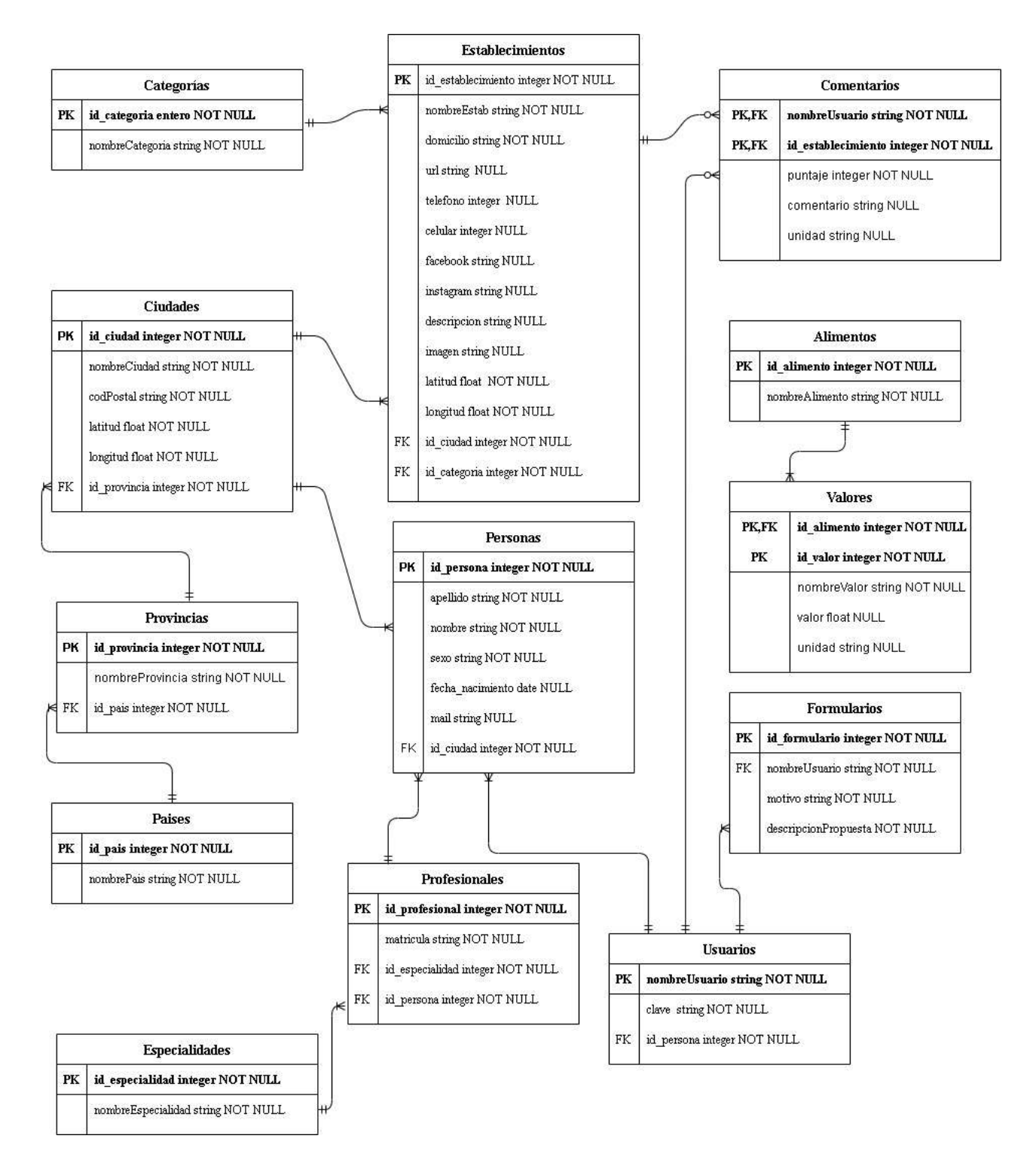

Fuente: Elaboración propia.

# <span id="page-27-0"></span>*Prototipos de interfaces de pantallas*

A continuación, se presentan las interfaces de pantalla con las que cuenta la aplicación móvil.

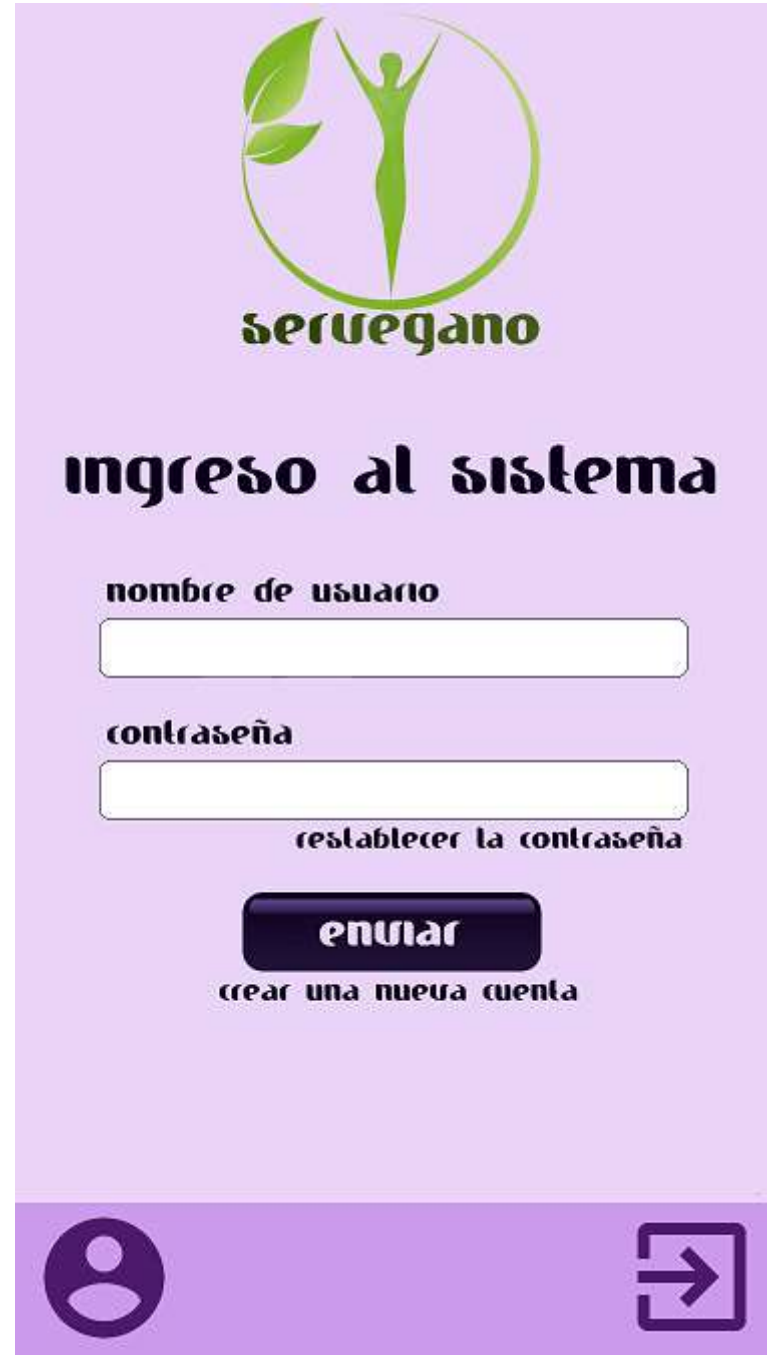

Ilustración 14: Pantalla de inicio.

<span id="page-28-0"></span>Ilustración 15: Pantalla formulario de búsqueda.

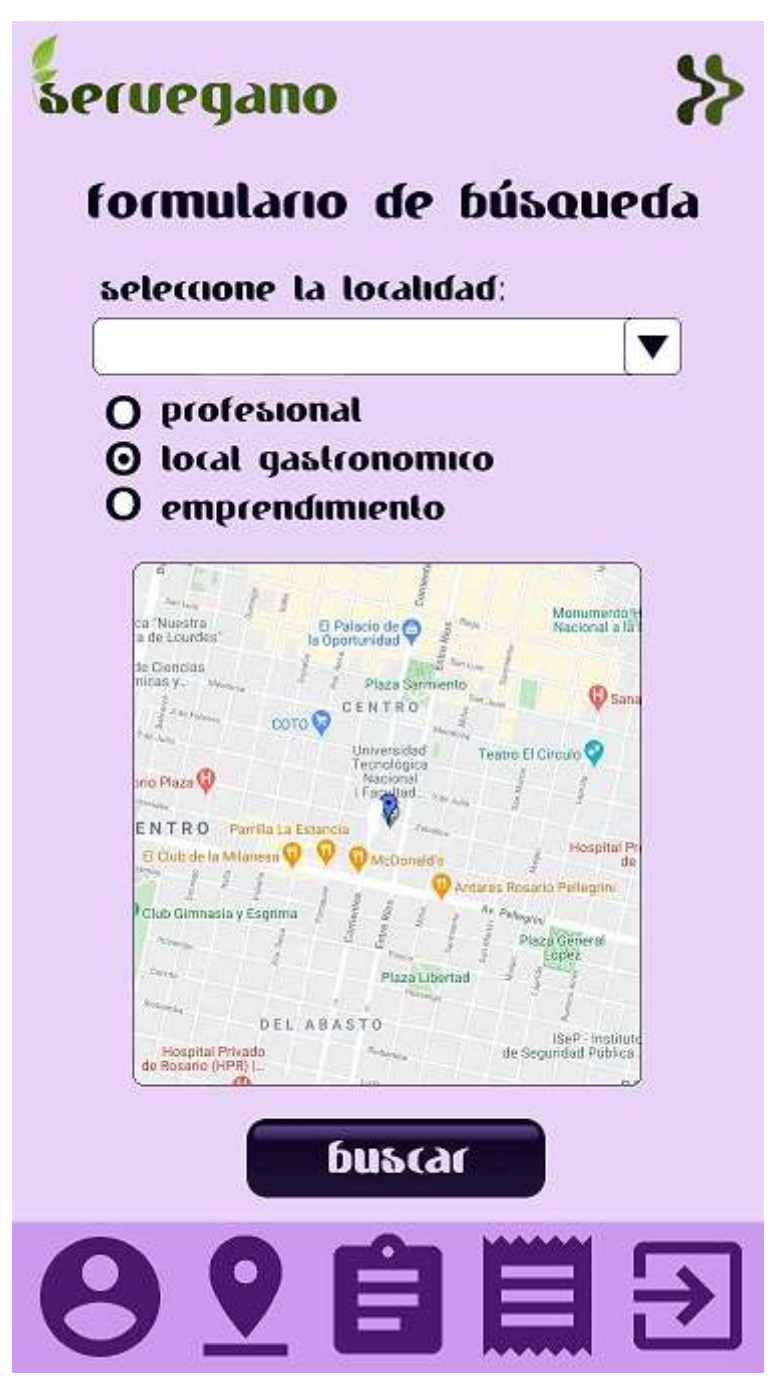

<span id="page-29-0"></span>Ilustración 16: Pantalla formulario de contacto.

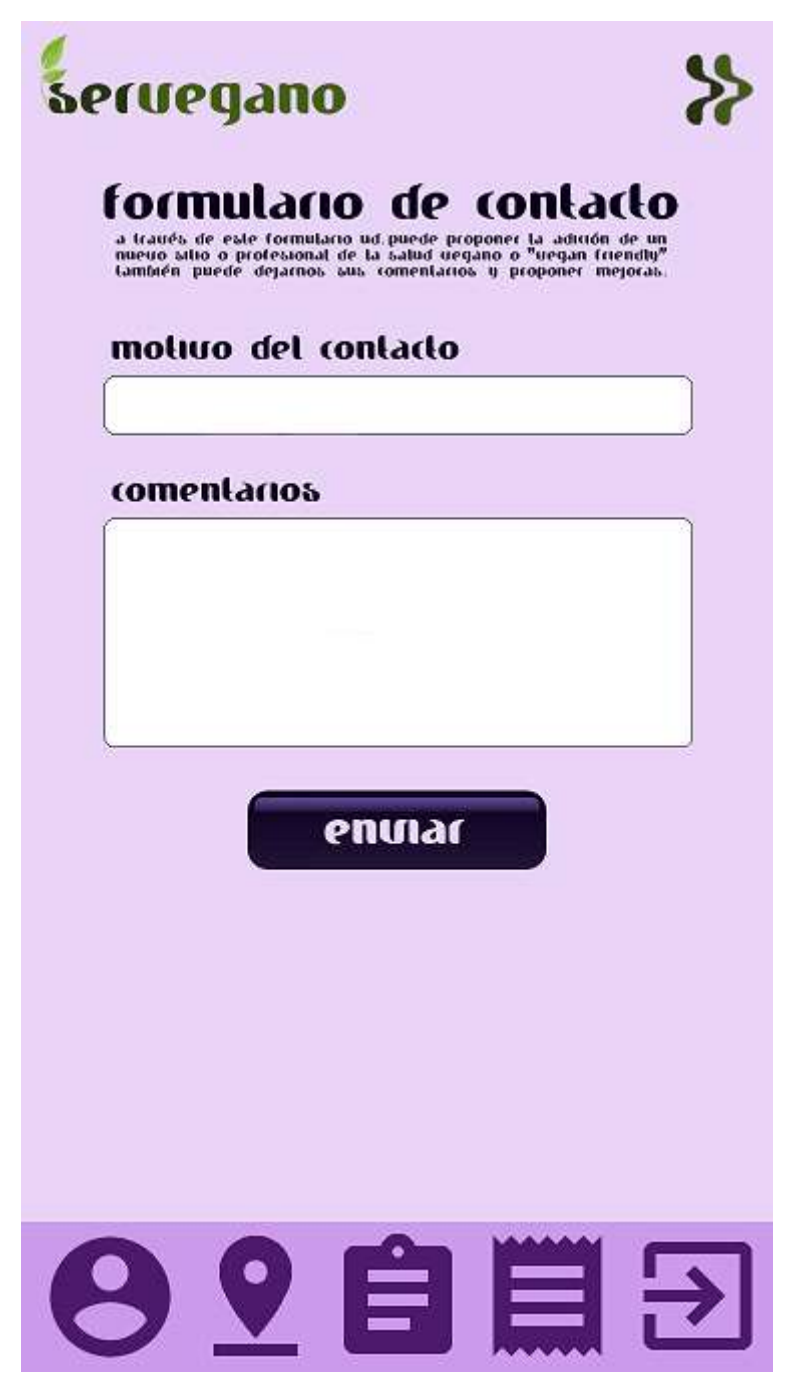

<span id="page-30-0"></span>Ilustración 17: Pantalla cálculo de nutrientes.

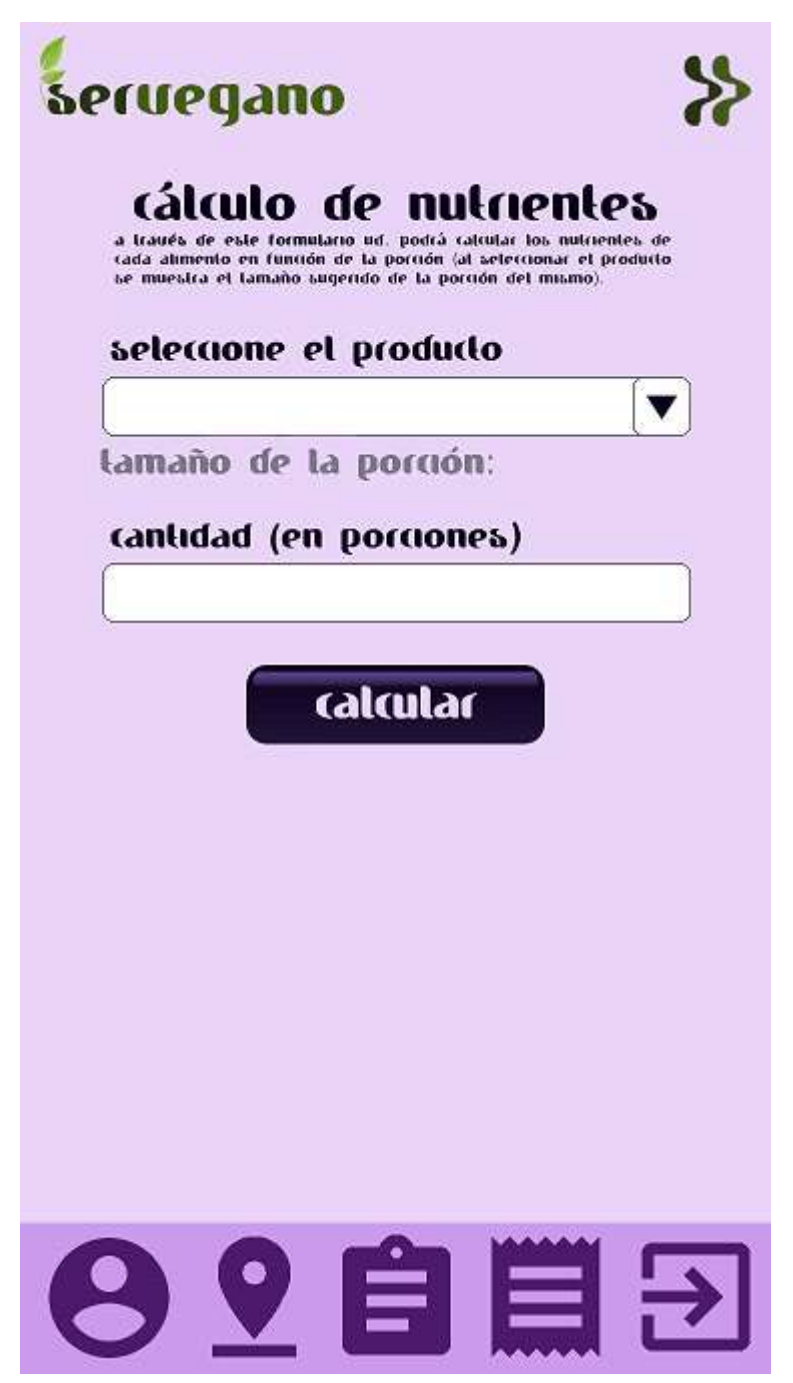

Fuente: Elaboración propia.

<span id="page-31-1"></span>Ilustración 18: Resultado del cálculo de nutrientes.

<span id="page-31-0"></span>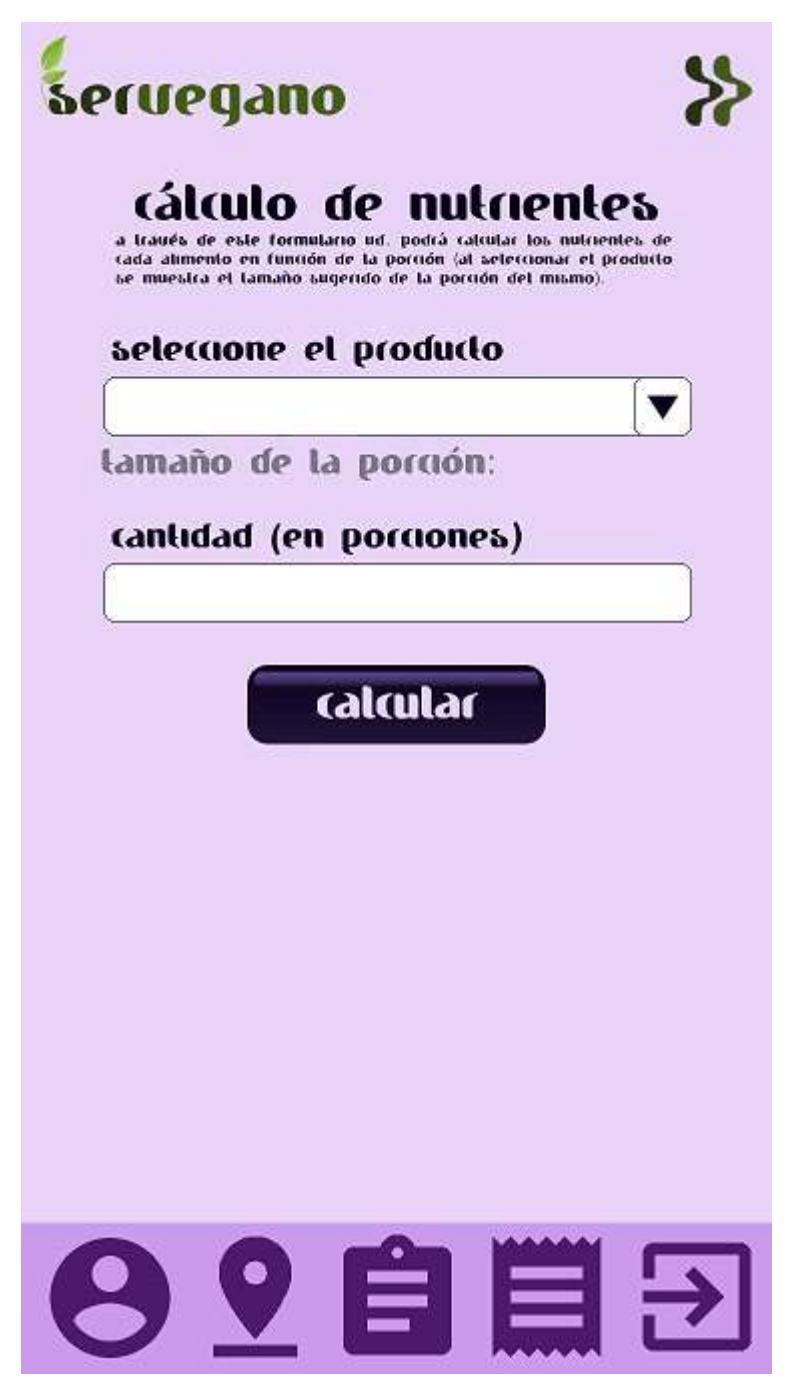

Fuente: Elaboración propia.

Ilustración 19: Diagrama de componentes.

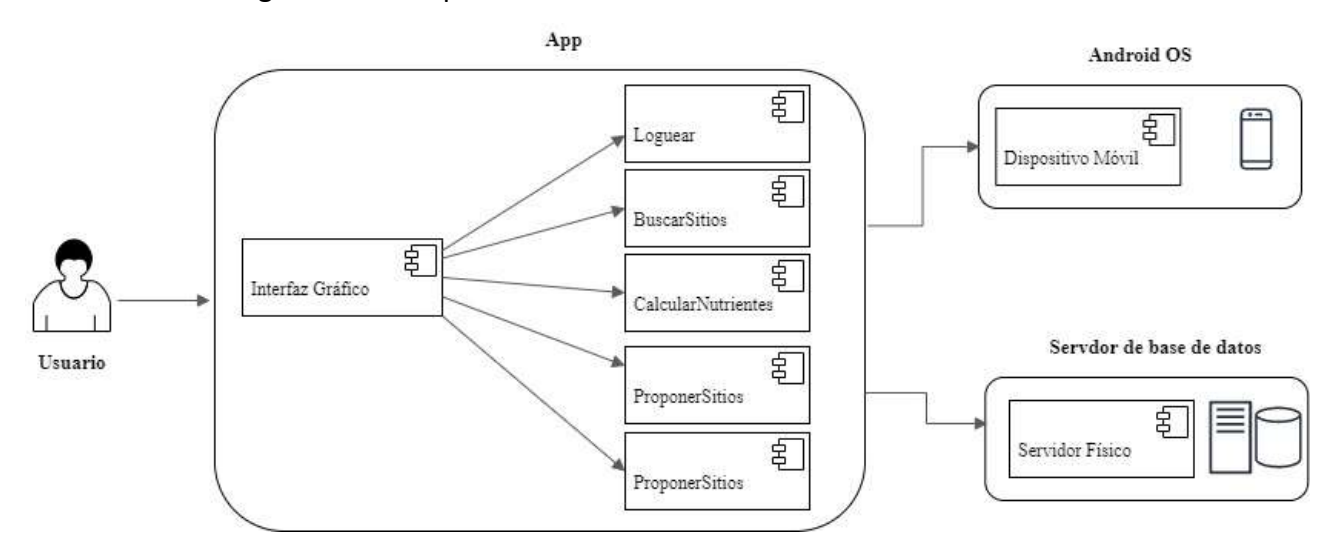

Fuente: Elaboración propia.

#### <span id="page-32-0"></span>*Diagrama de despliegue*

En el siguiente gráfico muestra la comunicación entre el usuario por medio de la aplicación móvil y el servidor mediante el protocolo HTTP, también se puede comprobar que el acceso a la base de datos que se realiza con jdbc

Ilustración 20: Diagrama de despliegue.

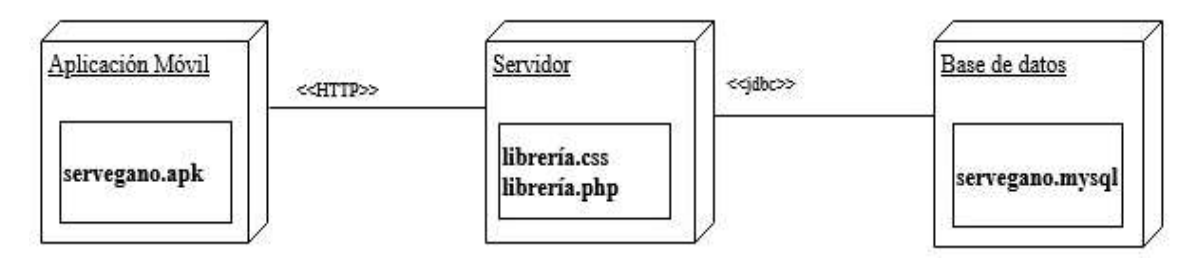

Fuente: Elaboración propia

# **Seguridad**

<span id="page-32-1"></span>Es de gran importancia enfocarse en el aspecto de seguridad, por lo tanto, se ha establecido las siguientes políticas.

#### <span id="page-33-0"></span>*Políticas de acceso a la aplicación*

- Se inicia sesión con nombre de usuario único e irrepetible sin restricción de caracteres junto con la contraseña.

- La contraseña debe cumplir los siguientes requisitos: debe ser de al menos 8 caracteres y contener obligatoriamente al menos una letra y un número

- Se bloquea la cuenta al quinto ingreso fallido.

- El restablecimiento de una cuenta bloqueada se hace por medio del correo electrónico.

- La contraseña se almacena en la base de datos encriptada utilizando la función Bcrypt.

- Existen dos tipos de perfiles: el usuario, que es quien accede a la información solicitada, y el administrador, que es el encargado de tener la base de datos actualizada.

## <span id="page-33-1"></span>*Políticas de respaldo de información*

- El proveedor de hosting brinda un respaldo diario del sitio completo, y la base de datos que se realiza entre las 00:00 hs y las 02:00 hs.

- Adicionalmente se efectúa un respaldo automatizado semanalmente que es almacenado en el disco raíz del proveedor para ser descargado a un medio físico local (disco duro externo de mi propiedad).

- La base de datos se replica en un servidor local propio que está ubicado físicamente en la oficina de trabajo junto con el respaldo semanal.

# **Análisis de costos**

<span id="page-33-2"></span>Se presenta a continuación detalle de los costos desglosado en cuatro ítems: recursos humanos, hardware, software y servicios de conectividad. Los mismos están calculados en pesos argentinos con todos los impuestos incluidos.

<span id="page-33-3"></span>En la siguiente tabla se observan los costos de recursos humanos según los roles de las personas involucradas en el proyecto.

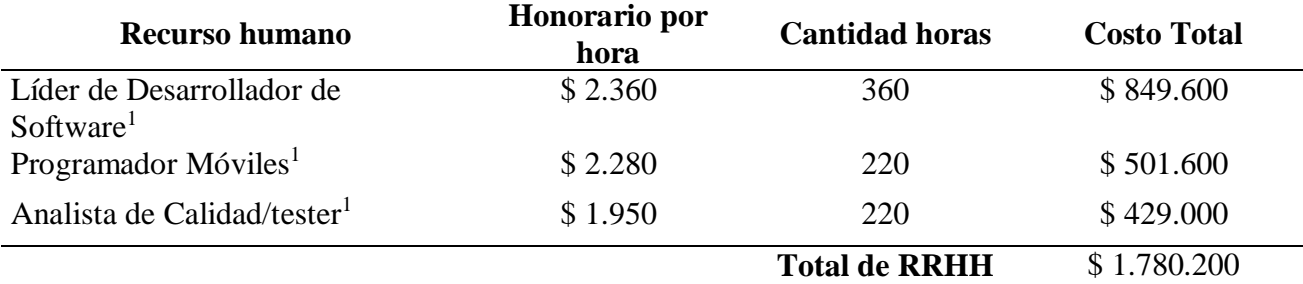

Con respecto al hardware utilizado para la ejecución del proyecto los costos son los siguientes.

<span id="page-34-0"></span>Tabla 2

*Costos de Hardware*

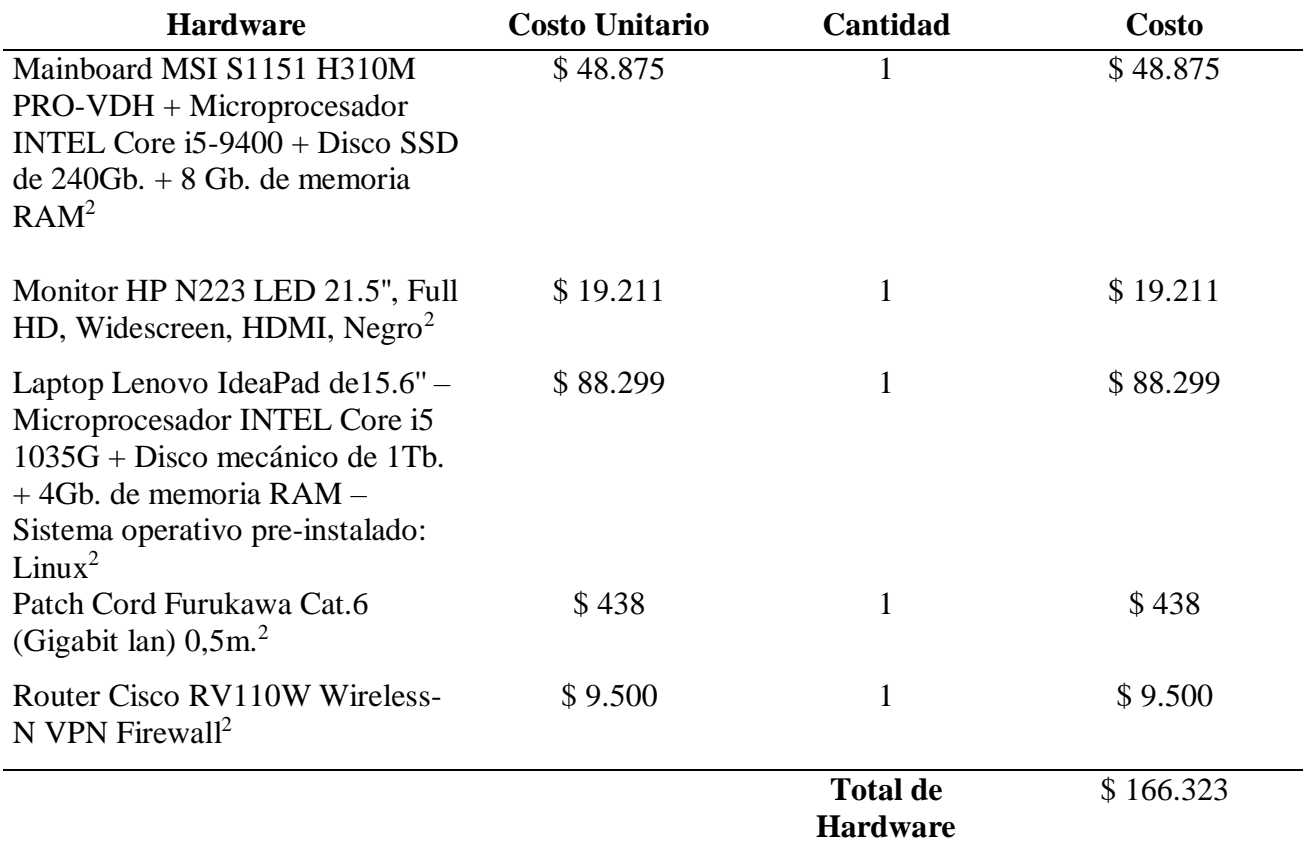

2https://www.comeros.com.ar/tienda

<sup>1</sup>https://www.cpcipc.org.ar/content/honorarios

En la tabla 3 se visualiza que no hubo costos de software ya que se utilizaron licencias libres.

<span id="page-35-0"></span>Tabla 3

*Costos de Software*

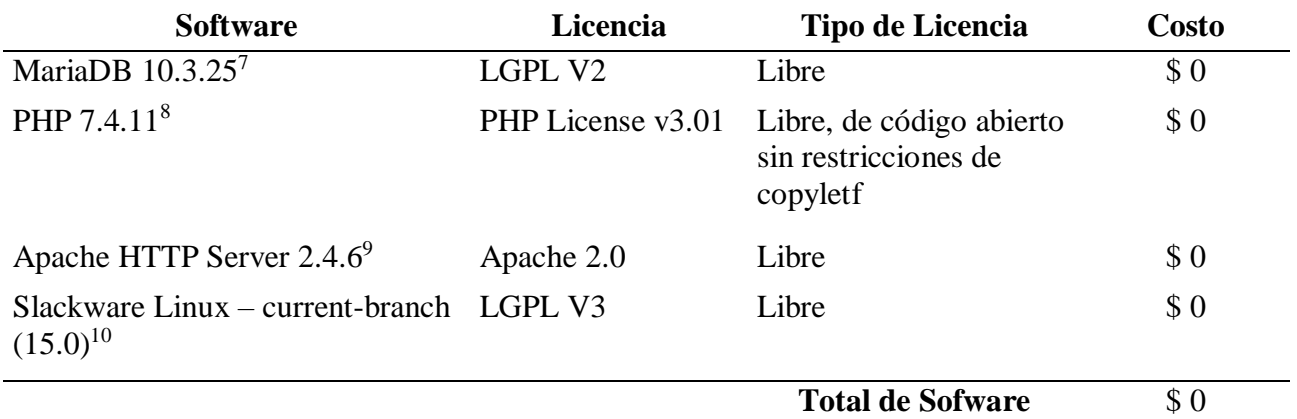

La tabla 4 refleja costos de servicios de conectividad.

<span id="page-35-1"></span>Tabla 4

*Costos de Servicios*

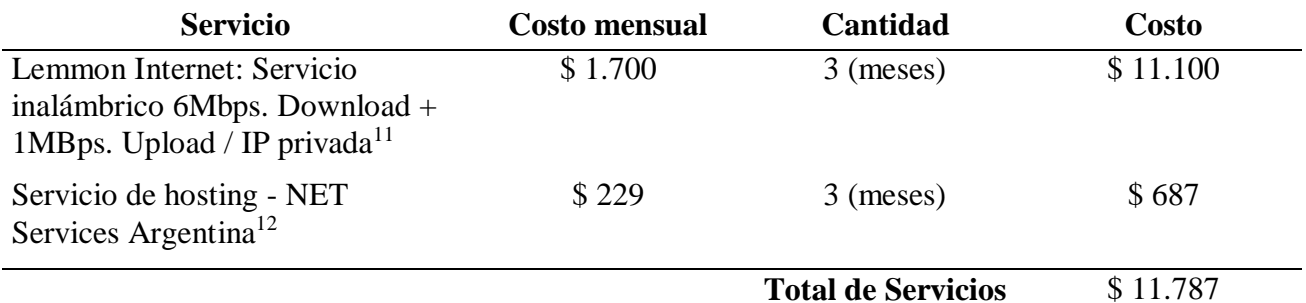

Por último, en la tabla 5, se indica el costo total del proyecto.

<span id="page-35-2"></span>Tabla 5

*Costo total del proyecto*

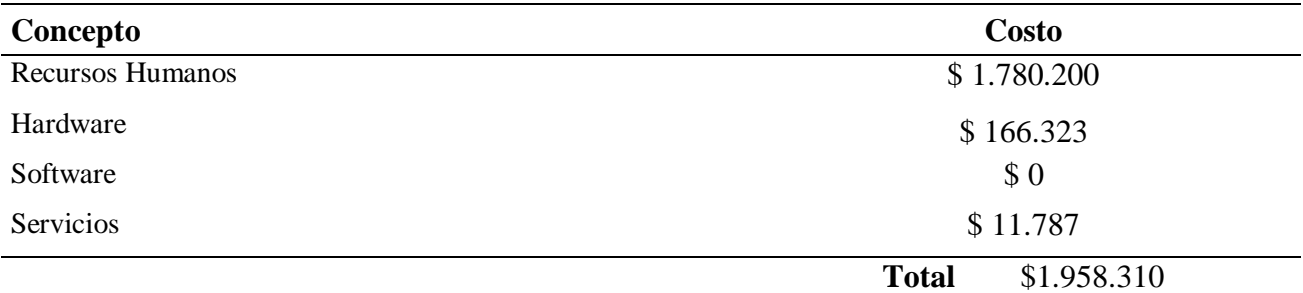

<sup>7</sup>https://mariadb.org/

<sup>8</sup>https://www.php.net/

<sup>9</sup>https://httpd.apache.org/

<sup>10</sup>http://www.slackware.com/

 $11$ http://www.redlimon.com.ar/planresidencial-sanjeronimosud.html

12https://netservicesargentina.com/

# **Análisis de riesgos**

# <span id="page-36-1"></span><span id="page-36-0"></span>*Identificación del riesgo*

Proceso por el cual se determinan los riesgos que pueden afectar al proyecto y se detallan en el siguiente cuadro.

#### <span id="page-36-3"></span>Tabla 6 *Identificación de riesgos*

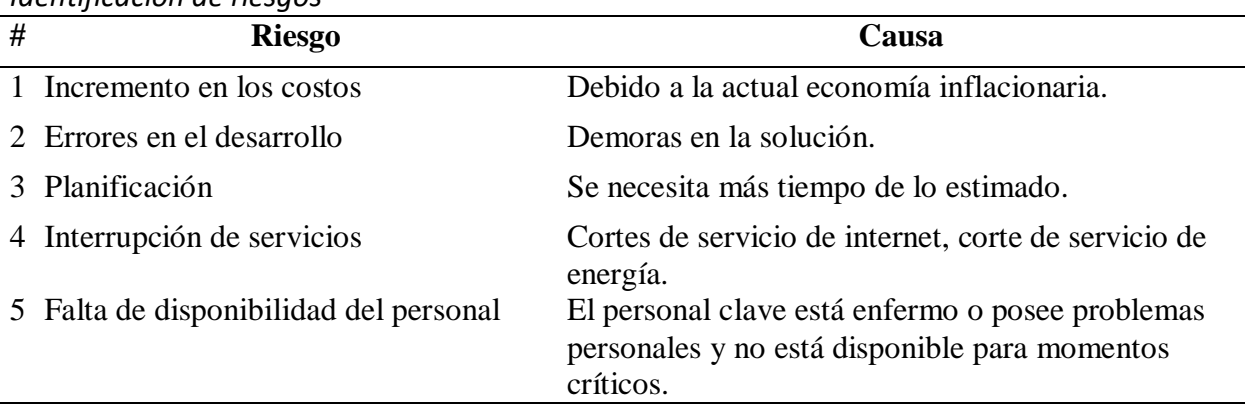

Identificación de los posibles riesgos y sus causas que afectan al proyecto. Elaboración propia

## <span id="page-36-2"></span>*Análisis cualitativo del riesgo*

La matriz de probabilidad e impacto nos permite establecer prioridades en cuanto a los posibles riesgos del proyecto en función tanto de la probabilidad de que ocurra como de las repercusiones que podrían tener sobre el mismo en caso de que ocurriera.

En la tabla 7 se muestra la escala para priorizar los riesgos.

<span id="page-36-4"></span>Tabla 7

|  | Escala para priorizar los riesgos |  |  |
|--|-----------------------------------|--|--|
|--|-----------------------------------|--|--|

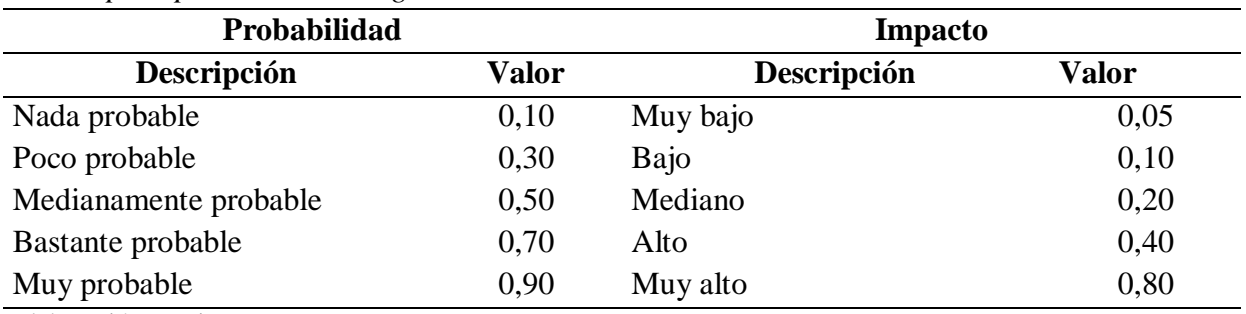

Elaboración propia

Como se puede observar en la tabla 8, la matriz se compone de dos ejes: uno vertical donde se establece los valores de probabilidad y un eje horizontal en donde se establecen los valores del impacto del riesgo sobre el objetivo del proyecto. Los valores obtenidos en las

diferentes celdas de la matriz son el resultado de multiplicar la probabilidad de ocurrencia por el impacto del riesgo.

#### <span id="page-37-1"></span>Tabla 8

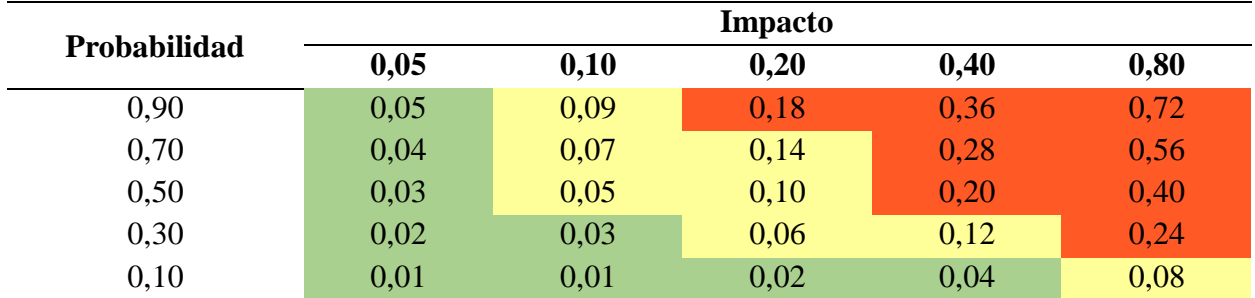

# *Matriz de probabilidad e impacto*

Probabilidad de ocurrencia por el impacto del riesgo. Elaboración propia

#### <span id="page-37-0"></span>*Análisis cuantitativo*

En esta etapa se analiza numéricamente el efecto de los riesgos identificados. También se presenta un enfoque cuantitativo para tomar decisiones en caso de incertidumbre.

Este tipo de análisis permite determinar qué tipo de estrategia se puede aplicar:

- Eliminación o evitación: consiste en eliminar la amenaza eliminando la causa que puede provocarla.
- Transferencia: busca trasladar las consecuencias de un riesgo a una tercera parte junto con la responsabilidad de la respuesta.
- Mitigación: busca reducir la probabilidad o las consecuencias de sucesos adversos a un límite aceptable antes del momento de activación. Es importante que los costos de mitigación sean inferiores a la probabilidad del riesgo y sus consecuencias.
- Aceptación: esta estrategia se utiliza cuando se decide no actuar contra el riesgo antes de su activación. La aceptación puede ser activa o pasiva.

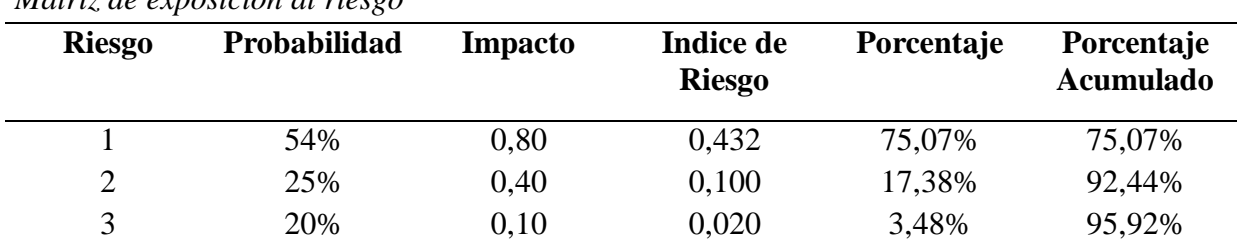

### <span id="page-37-2"></span>Tabla 9 *Matriz de exposición al riesgo*

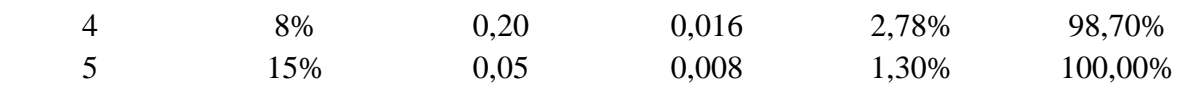

Elaboración propia

# Con la información de la tabla 9 se confeccionó el siguiente gráfico.

## <span id="page-38-1"></span>Ilustración 21: Gráfico de Pareto

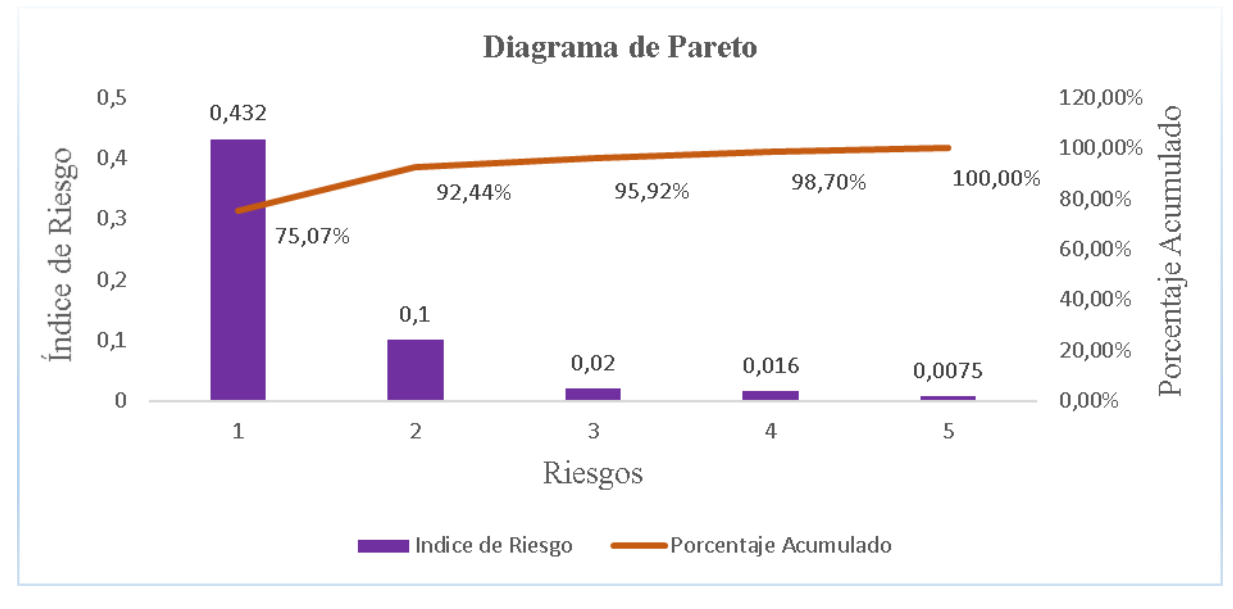

Fuente: Elaboración propia.

# <span id="page-38-0"></span>*Plan de contingencia*

Tanto el incremento de los costos como los errores en el desarrollo son los riesgos más importantes, por lo tanto, se aplica la estrategia de mitigar. Para el resto de los riesgos se aplica la estrategia de aceptación.

<span id="page-38-2"></span>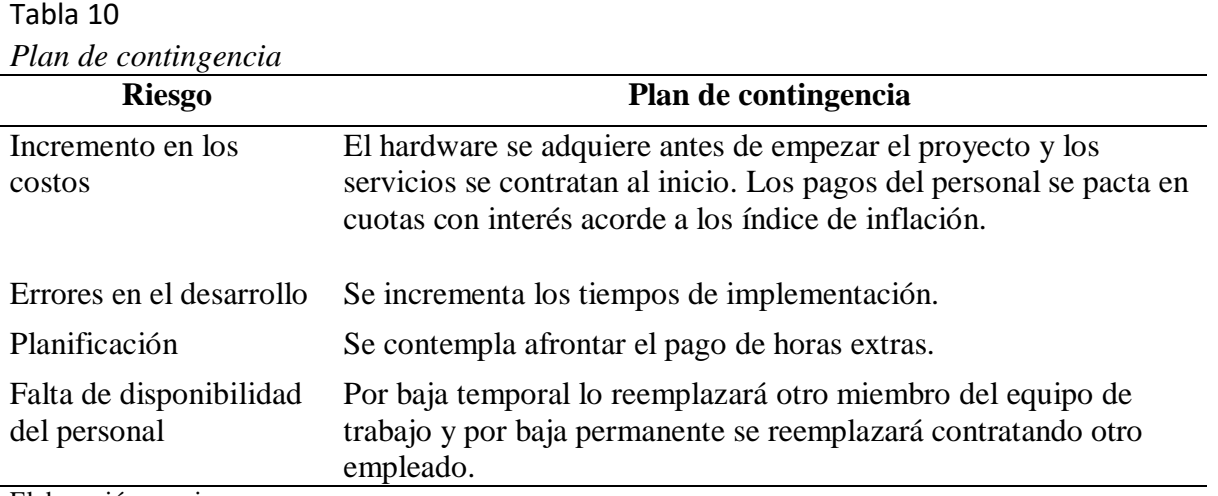

Elaboración propia

## **Conclusión**

<span id="page-39-0"></span>El desarrollo de la aplicación móvil sobre el veganismo fue realizado con el fin de cubrir una necesidad insatisfecha a la hora de buscar información sobre establecimientos gastronómicos y locales que comercializan indumentaria que no contienen productos de origen animal y profesionales de la salud veganos o 'vegan friendly'.

Una vez madurada la idea, realicé un exhaustivo trabajo de investigación de mercado, indagando entre personas veganas y vegetarianas sobre las reales necesidades de cada grupo, haciendo hincapié en los grupos de veganos que son los más relegados.

El trabajo alcanzó un éxito mayor del esperado, ya que no solo permite realizar búsquedas sino también proponer nuevos establecimientos. Tuvo buen recibimiento entre las comunidades donde participo y cubre las expectativas de la mayoría de los usuarios.

El interesado puede visualizar la calidad de los sitios en la descripción de cada uno, así como los comentarios y el puntaje asignado por experiencia de otros usuarios registrados.

El presente proyecto me permitió aplicar los conocimientos adquiridos durante los años de cursado de la carrera Licenciatura en Informática.

Fue un desafío para mí ya que anteriormente no había realizado una aplicación móvil o desarrollo similar usando este tipo de tecnologías. El trabajo de diseño y desarrollo requirió un esfuerzo de investigación de nuevas tecnologías aplicadas a dispositivos móviles.

#### <span id="page-39-1"></span>*Demo*

En el siguiente link se encuentra el código de la aplicación móvil

#### [http://servegano.com.ar/tools\\_us21/.](http://servegano.com.ar/tools_us21/)

Lista de recursos:

- Instructivo.pdf. Este documento indica la versión del aplicativo disponible para la descarga, fecha de compilación y progreso en el desarrollo.
- Cuenta además con información útil relevante para la instalación.
- app-release.apk. Este es el aplicativo compilado listo para ser instalado en un dispositivo Android.
- output-metadata.json. Este archivo contiene la información pertinente para la instalación.
- consultasphp. Directorio que contiene los web services que son ejecutados por la aplicación.

- LoginRegister. Directorio que contiene el código fuente de la aplicación, respetando la estructura de directorio requerida por Android Studio.

# **Referencias**

Developers. (10 de junio de 2020). Kotlin. Recuperado de:

https://developer.android.com/kotlin/style-guide?hl=es

- Equipo Geek. (15 de octubre de 2019). If geek then. Recuperado de: https://ifgeekthen.everis.com/es/que-es-kotlin-y-por-que-deberias-empezar-aprenderloya
- Grady Booch, James Rumbaugh, Ivar Jacobson. (2000). *El Lenguaje Unificado de Modelado. Manual de Referencia*. Addison Wesley
- Inco. (2017). Ingeniería de Cómputos S.A. Recuperado de: https://www.incosa.com.uy/blog/que-es-mariadb
- La red21. Recuperado de: https://www.lr21.com.uy/ecologia/1371284-dietas-veganas-salvanplaneta-tierra-reducir-impacto-ambiental
- Leslie J. Cross. (9 de Julio 2020). Leslie J. Cross y su legado en el veganismo.

Recuperado de: https://abolicionnoregulacion.org/2020/07/09/leslie-j-cross-y-su-legadoen-el-veganismo

- Lucid Software Inc. (2020). Lucidchart. Recuperado de: https://www.lucidchart.com/pages/es/quees-el-lenguaje-unificado-de-modelado-uml
- Municipalidad de Rosario. (1997 2020). Municipalidad de Rosario. Recuperado de: https://www.rosario.gob.ar/normativa/ver/visualInterna.do?accion=verNormativa&idNor mativa=91433
- Nathalie ND. (2020). Crónicas de una vegana. Recuperado de:

https://cronicasdeunavegana.com/dia-mundial-del-veganismo

- PHP. (06 de 2019). php. Recuperado de php: https://www.php.net/manual/es/function.crypt.php
- Poore J. (2018). Revista Science. Recuperado de:

https://science.sciencemag.org/content/360/6392/987.full

- Project Management Institute. (2017) La guía de los fundamentos para la dirección de proyectos (Guía del PMBOK) Sexta edición. Newtown Square, Pennsylvania 19073-3299 EE.UU: Project Management Institute, Inc., editor
- Rumbaugh J., Jacobson I., Booch G. (2000).El lenguaje unificado de modelado. Referencia manual. Primera Edición. Editorial Pearson Educación. S.A. Madrid
- Silberschatz, A., Korth, H. & Sudarshan, S. (2006). Fundamentos de bases de datos. Madrid: McGRAW-HILL/INTERAMERICANA DE ESPAÑA, S.A.U.

Unión Vegana Argentina. (2017). UVA. Recuperado de: http://www.unionvegana.org

# **Anexo**

<span id="page-43-0"></span>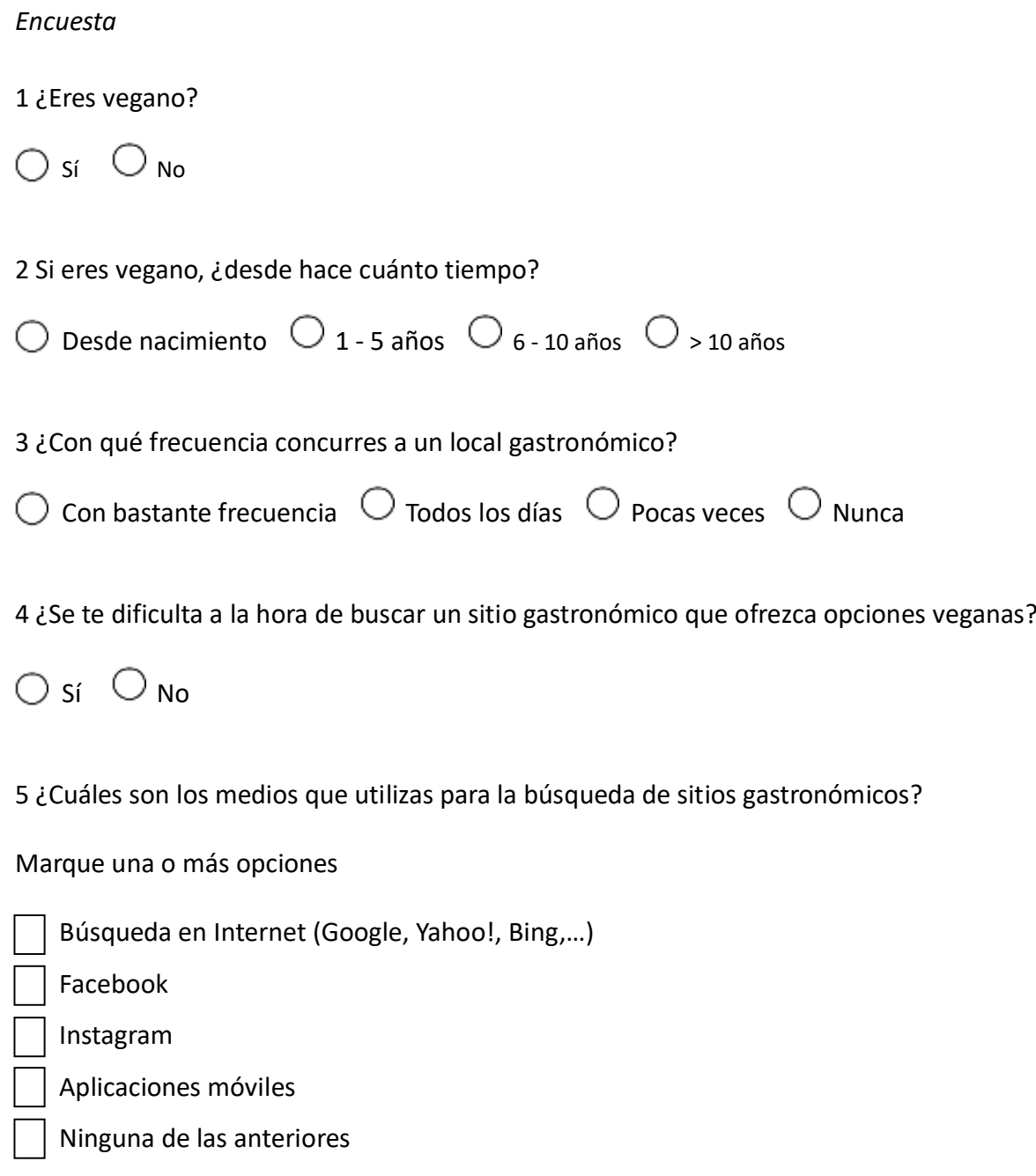

6 ¿Conoces alguna aplicación móvil con búsqueda de sitios gastronómicos que ofrezca opciones o productos veganos?

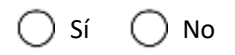

7 En caso de conocer aplicaciones móviles, elige cuales.

Marcar una o más opciones

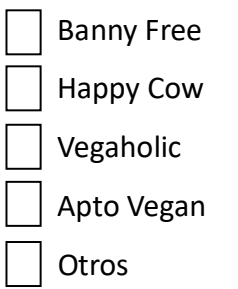

8 ¿Tienes dificultad al decidir comprar productos o indumentaria que no utilicen ingredientes de origen animal?

 $\bigcirc$  Sí  $\bigcirc$  No

9 Cuando buscas un profesional de la salud, ¿buscas un médico vegano o 'vegan friendly'?

 $\bigcirc$  Sí  $\bigcirc$  A veces  $\bigcirc$  Nunca

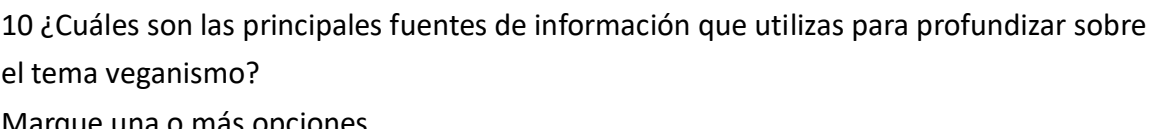

Marque una o más opciones

 Medios de comunicación (TV, radio,…) Asociaciones y ONGs Redes sociales Páginas web, foros, blogs Libros, revistas Familias, amigos, conocidos **Otros** 

11 ¿Se te dificulta la búsqueda de información sobre veganismo?

 $\bigcirc$  Sí  $\bigcirc$  No